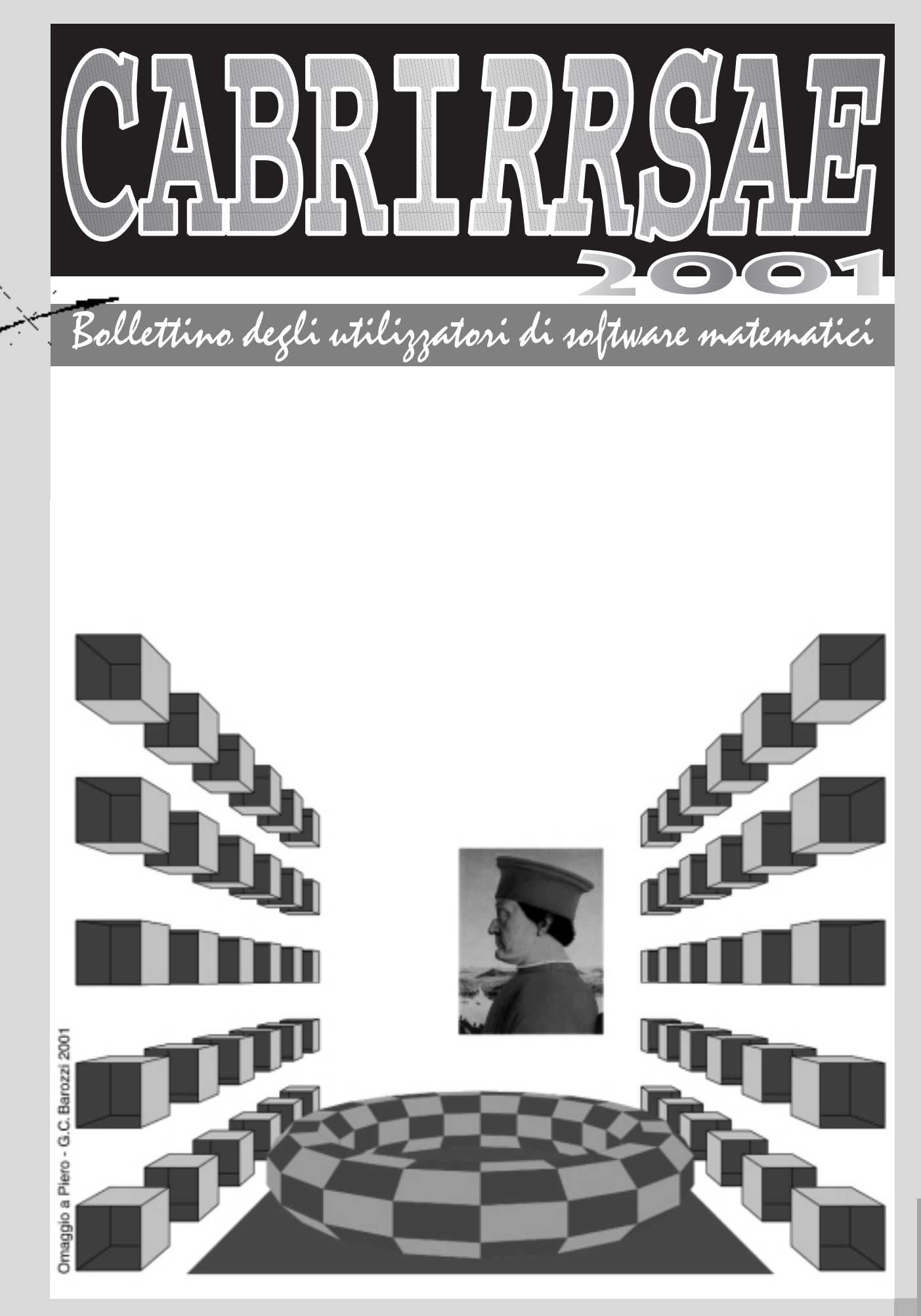

**N° 27**

### **CABRIRRSAE <sup>2001</sup>**

Bollettino

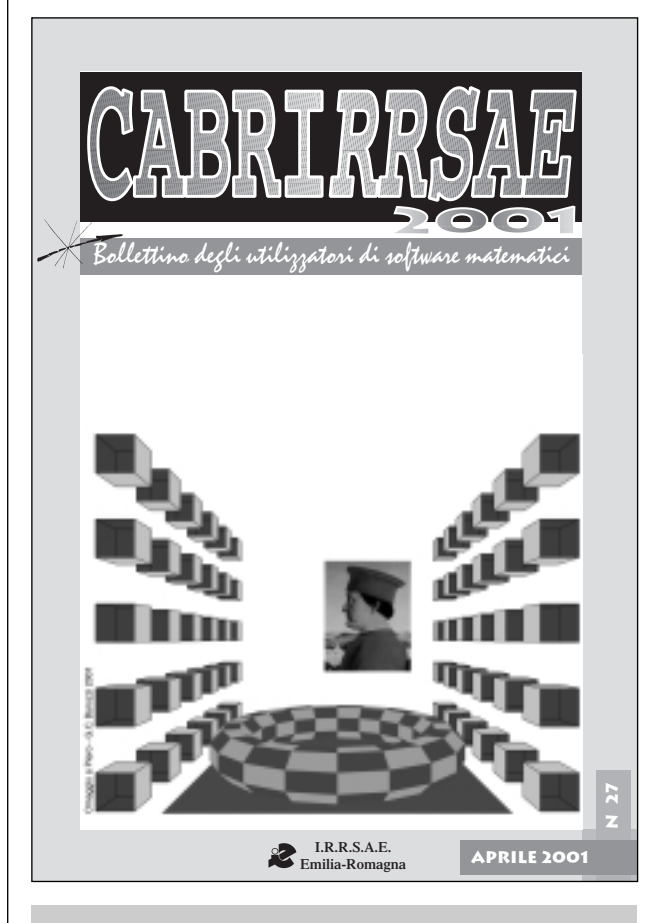

# **L'IMMAGINE**

L'immagine, realizzata con Mathematica, mostra un mazzocchio.

Originariamente un copricapo utilizzato a Firenze in epoca rinascimentale, in forma stilizzata sotto forma di "toro" diviene, verso fine del '400, un simbolo delle capacità di rappresentazione prospettica. Sitrova spesso rappresentato in tarsie e dipinti. L'immagine è statta arricchita da una citazione da Piero della Francesca.

## **CORSI E SEMINARI**

A Paderno del Grappa (TV), dal 27 Agosto al 30 Agosto 2001, negli Istituti Filippin, si terrà il XXX Seminario Nazionale del Centro Morin sul tema "I NUOVI PROGRAMMI DELLA NUOVA SCUOLA".

Nei giorni 27 e 28 si terranno relazioni sui nuovi programmi per i cicli quinquennale e settennale; nel pomeriggio del 28 e per tutta la giornata del 29 i relatori organizzeranno lavori di gruppo sui temi trattati nelle conferenze; nella mattina del 30 si terrà una tavola rotonda che discuterà i temi svolti e i resoconti dei lavori di gruppo .

Per informazioni e/o iscrizioni, rivolgersi al Centro per posta ordinaria o via e-mail: crdm@filippin.it o via fax: 0423/930549

#### *Indirizzo*

**Bollettino CABRIRRSAE 2000 IRRSAE-**Emilia Romagna Via Ugo Bassi, 7 - 40121 Bologna Tel. (051)22.76.69 - Fax (051)26.92.21 E-mail: cabri@kidslink.bo.cnr.it http://kidslink.bo.cnr.it/cabri/ Gruppo di discussione: E-mail: cabrinews@arci01.bo.cnr.it

Fardiconto: http://kidslink.bo.cnr.it/fardiconto/

Flatlandia: http://kidslink.bo.cnr.it/cabri/flatlandia/

La versione elettronica del bollettino è consultabile a questo indirizzo: http://kidslink.bo.cnr.it/cabri/rivista.html

### **COMITATO SCIENTIFICO**

**Giuseppe Accascina** *(Università "La Sapienza" Roma)* **Giulio Cesare Barozzi** *(Università di Bologna)*

**Mario Barra** *(Università La Sapienza - Roma)*

**Paolo Boieri** *(Politecnico di Torino)*

**Colette Laborde** *(IMAG Grenoble)*

**Gianni Zanarini** *(Università di Bologna)*

### **COMITATO DI REDAZIONE**

Anna Maria Arpinati, Giuliana Bettini, Sebastiano Cappuccio, Michele Impedovo, Giovanni Margiotta, Maria Grazia Masi, Valerio Mezzogori, Paola Nanetti, Franca Noè, Cristina Silla, Daniele Tasso

Supplemento al n.4 Luglio Agosto 2000, di INNOVAZIO-NE EDUCATIVA bollettino bimestrale dell'Istituto Regionale di Ricerca, Sperimentazione, Aggiornamento educativi dell'Emilia-Romagna. Registrazione Trib. Bo n. 4845 del 24 - 10 - 1980. Direttore resp. Davide Ferrari, proprietà IRRSAE/ER.

> Il materiale pubblicato da **CABRI**RRSAE può essere riprodotto, citando la fonte Relesed Information

Progettazione grafica e videoimpaginazione GRAPHICART Via Fondazza, 37 - 40125 Bologna Tel. Seg. Fax 051 30.70.73 - Tel. Seg. Modem 051 42.920.47

# Bollettino

### **CABRIRRSAE <sup>2001</sup>**

# **SOMMARIO**

#### **Cabri discusso**

- Scuola e formazione docenti il "Caso Cabri" **Come fare**
- Esame di Stato Liceo Scientifico
- Trasformazioni geometriche con Cabri II
- FLATlandia Dicembre 2000
- Percorsi di matematica interazioni con l'uso di Applet
- Da Cabrinews

#### **La recensione del mese**

• Fardiconto

# **IN QUESTO NUMERO**

Nella sezione *Cabri discusso* si trova un articolo che, all'interno di alcune considerazioni sulla formazione degli insegnanti e il ruolo delle nuove tecnologie, traccia una breve storia della introduzione del software Cabri-géomètre nella scuola italiana.

Nella sezione *Come fare* si trovano quattro lavori dedicati tutti alla scuola secondaria superiore.

Il primo è la risoluzione del tema di maturità per la sperimentazione PNI e Brocca accompagnata da figure realizzate con il software DERIVE.

Segue una esperienza didattica sulla introduzione alle trasformazioni affini e alle loro equazioni realizzata con l'ausilio del software Cabri-géomètre.

Il terzo articolo contiene alcune considerazioni, scritte da due studenti, sulla attività della loro classe in laboratorio di informatica alle prese con il software Cabri II e i problemi proposti da FLATlandia.

Il quarto articolo presenta una panoramica di siti dedicati alla matematica che offrono esercitazioni virtuali interattive di notevole interesse didattico.

Chiude il bollettino uno scambio di informazioni tratte dalla lista di discussione Cabrinews.

## **CABRI IN BIBLIOTECA**

E' uscito il N.18 della collana "Quaderni di **CABRI***RR-SAE* ", *FLATlandia anno III, geometria on line.* Il quaderno è prelevabile in formato PDF nel sito http://kidslink.bo.cnr.it/cabri

Chi desidera riceverlo in formato cartaceo può richiederlo, anche via fax, all'IRRSAE dell'Emilia Romagna.

# **INVIATECI I VOSTRI ARTICOLI**

C **ABRI***RRSAE* pubblica contributi relativi all'utilizzo del pacchetto Cabri-géomètre e di altri software matematici, con particolare attenzione alla valenza didattica e all'inserimento nel curricolo scolastico.

Ogni articolo (non più di 4 cartelle) deve pervenire, su supporto magnetico e cartaceo, ad uno degli indirizzi indicati in copertina, rispettando le seguenti modalità:

#### • *SUPPORTO CARTACEO*

*-* testo e figure devono essere impaginate secondo le intenzioni dell'autore (anche in bassa qualità di stampa)

- una stampata delle sole figure *in alta qualità di stampa*

- una stampata dei grafici *in alta qualità di stampa*

- anche le immagini catturate dallo schermo devono essere accompagnate da una stampata *in alta qualità*

#### • *SUPPORTO MAGNETICO*

- il file di *testo* in *formato Word* (estensione .doc, meglio sarebbe se fosse .mcw) non deve contenere le figure che invece devono essere collocate in un file a parte.

- altri materiali (tabelle, grafici, ecc.) devono pervenire in formato originale, con indicazione dell'applicativo che le ha generate, comunque sempre accompagnate da una stampata di alta qualità.

- altre immagini (tipo quelle tridimensionali) generate da qualunque programma, devono essere esportate come prodotti vettoriali, cioè con estensione A.I.

Il materiale inviato non sarà restituito.

Siamo ugualmente interessati a ricevere materiali più articolati sull'utilizzo di Cabri; tali materiali possono essere diffusi mediante la collana "Quaderni di **CABRI***RRSAE* ".

## **CABRI DISCUSSO**

**L'articolo che segue è già stato pubblicato sul n° 37 del periodico** *Lettera Matematica Pristem* **edito dalla Springer, Milano**

#### **Scuola e formazione docenti Il "Caso Cabri"**

*di Anna Maria Arpinati* IRRSAE ER *e di Daniele Tasso* SM "Rolandino", Bologna

**I** n questo momento, autunno 2000, cruciale per la scuola italiana - riforma dei cicli scolastici, investigazione sui nuclei fondanti delle diverse discipline, formulazione di curricula educativi, definizione di standard nazionali - è essenziale prendere in considerazione anche alcuni aspetti del problema della formazione in servizio dei docenti.

L'iniziativa della riforma scolastica è stata presa dal governo e riguarda la scuola nel suo complesso, dalle elementari all'università. Si tratta, a quanto pare di capire, di un processo di "ristrutturazione" della organizzazione formativa del paese e non di un nuovo progetto educativo.

Alle spalle di una riforma del sistema educativo stanno sempre due fenomeni: le modificazioni avvenute nelle conoscenze possedute da una società e i cambiamenti accaduti nel modo di vita delle persone.

In altre parole, dicono i riformatori, e su questo si può essere in parte d'accordo, la cultura scolastica è invecchiata rispetto alla cultura generale e il sistema formativo non risponde più alle esigenze di chi vi accede.

Il primo aspetto è direttamente connesso con la formazione e l'aggiornamento degli insegnanti. Nonostante i progressi dell'editoria scolastica e nonostante la discesa in campo dei nuovi potenti mezzi di informazione, l'insegnante svolge ancora un ruolo chiave nella selezione e acquisizione delle conoscenze.

In attesa di sostituire i docenti reali con docenti virtuali attraverso la sintesi di multimedialità e telecomunicazione - il problema dell'aggiornamento e della formazione degli insegnanti rimane vitale per ogni prospettiva di riforma, che non voglia solo cambiare l'aspetto organizzativo del sistema scolastico, ma anche la sua cultura.

#### **Tra passato e futuro il nodo della formazione**

Si è appena conclusa l'orgia dei corsi di aggiornamento

legati alla progressione della carriera degli insegnanti (i famigerati "gradoni", previsti dal contratto, superabili solo con l'attestato di almeno cento ore) e si può quindi riflettere sulla loro utilità.

Un corso di aggiornamento è tanto più valido quanto più è corso di formazione, alla fine del quale si deve dimostrare di avere appreso quanto richiesto e di saperlo mettere in pratica intelligentemente.

Poiché la maggior parte dei corsi sopra citati sembrano essere stati in realtà delle "conferenze", con lavoretti di gruppo "dimostrativi" e nessuna verifica finale di apprendimento e comportamento, sarà facile valutarne l'utilità.

Poiché erano corsi, scelti individualmente dai docenti, la loro ricaduta collettiva sulle scuole sarà stata modestissima. Poiché, infine, riguardavano spesso temi cari agli aggiornatori, più che agli aggiornandi, probabilmente i contenuti dei corsi sono stati da questi ultimi già abbondantemente dimenticati e non avranno modificato il loro atteggiamento precedente.

Il problema della formazione in servizio degli insegnanti resta quindi ancora aperto.

In questo nostro intervento intendiamo proporre un'esperienza di aggiornamento, che può essere alternativa a quelle fin qui praticate, e che ha messo sul campo alcune problematiche a nostro parere importanti ed interessanti.

#### **L'aggiornamento legato all'uso del computer**

Nella nostra tradizione, da almeno cinque secoli, gli strumenti educativi sono l'insegnante e la lavagna, il libro, la penna e il quaderno.

La tecnologia contemporanea ha ampliato enormemente queste possibilità, poiché il computer, nelle sue varie dimensioni, può integrare se non sostituire gli strumenti tradizionali.

Nella visione estrema potrà sostituire tutti questi strumenti - compreso l'insegnante - e quindi fare svanire la scuola così come la conosciamo.

Nella versione moderata l'insegnante può svolgere un ruolo transitorio di mediazione tra studente e programma. L'insegnante "facilitatore di apprendimenti", "mediatore culturale" e "guida" (tutti termini che negli ultimi tempi stanno dilagando in convegni e seminari di ogni tipo, spesso riferiti anche ad esperti generici, non necessariamente docenti) nasce dalla teoria dell'apprendimento, che afferma che ognuno di noi costruisce i propri saperi, elaborando gli stimoli esterni sulla base dei propri contenuti culturali preesistenti.

Ieri l'insegnante forniva gli stimoli esterni, oggi il computer, collegato ad una fonte di programmi educativi, crea le situazioni di apprendimento. All'insegnante di classe rimane il compito di guidare e supervedere l'esperienza. Ad un'autorità esterna "neutrale" - un test più che un esaminatore - viene spesso assegnato il ruolo di

valutare il livello di apprendimento e di certificarne la qualità. E non si tratta di un'ipotesi futuribile: la Florida High School ha avviato quest'anno due classi, condotte da insegnanti "remoti" attraverso la rete e "assistite" in aula da dei "facilitatori".

In questa ottica, specularmente, lo studente diventerà "un ricercatore motivato", "una persona autonoma e responsabile" e un individuo "finalizzato al conseguimento dell'eccellenza".

Questo è un quadretto idilliaco, su cui si sono buttati, come api sul miele, "aggiornatori" e "formatori di professione". Infatti, aderendo a questa filosofia, praticamente chiunque può offrirsi come "mediatore culturale", specialmente sul tema generico delle "moderne tecnologie". Sta infatti passando l'idea che qualunque persona sappia usare un computer e navigare in Internet, se pur superficialmente, è esperto in tecnologie multimediali.

Presentiamo qui un esempio di "aggiornamento" che dimostra, a nostro modo di vedere, che le cose non stanno proprio così. L'esempio è legato all'uso del computer in matematica. Anche se lo studio di questo caso può essere di portata più generale.

Le conclusioni cui si arriverà possono forse valere anche per le altre discipline: l'italiano, la lingua inglese, la musica, …

#### **L'esempio concreto: aggiornarsi su Cabri**

Gli elaboratori sono ormai presenti in tutte le attività umane, ma nel nostro paese ancora stentano a trovare una precisa collocazione e ad essere usati in maniera efficace nelle scuole.

Questo nostro intervento si inserisce quindi in una tripla tematica, riguarda cioè il tema dell'aggiornamento dei docenti, il tema dell'uso del computer nell'apprendimento e il ruolo dell'insegnante con il computer in classe. Dal 1992 è disponibile la versione italiana del software Cabri-Géomètre, progettato in un laboratorio del CNRS (il CNR francese) dell'università di Grenoble. Questo programma fin dall'inizio è sembrato particolarmente stimolante per l'uso che se ne può fare nell'insegnamento della geometria.

Altri software, come Geometry-Sketchpad o Cinderella, appaiono ugualmente o forse anche più interessanti di Cabri, ma il fatto di avere quest'ultimo programma disponibile in lingua italiana, ha convinto l'IRRSAE dell'Emilia Romagna a promuovere interventi di aggiornamento proprio sull'utilizzo di Cabri-Géomètre.

I ricercatori dell'istituto che hanno promosso l'iniziativa avevano inoltre avuto modo di acquisire esperienze già svolte sia nelle scuole francesi che nel mondo anglosassone e di entrare in possesso di materiali didattici elaborati in altri paesi europei e extra-europei.

La documentazione raccolta induceva a scommettere sull'utilizzo dei "micromondi" (quali appunto sono Cabri, Cinderella e Geometry Sketchpad) nella didattica della matematica in generale e della geometria in particolare. Come metodo di formazione degli insegnanti si è scelto quello che, almeno nelle materie scientifiche, è collaudato da diversi anni di esperienza.

Il corso è stato introdotto, con un piccolo ciclo di seminari, da un "esperto": in questo caso il docente universitario di matematica, che aveva curato la traduzione del software in lingua italiana. Nella sua introduzione sono stati messi a fuoco i principali pregi e difetti del prodotto. Una copia del software (costoso, per i miseri bilanci di molte scuole medie inferiori) è stata distribuita in comodato gratuito ai docenti di matematica della scuola secondaria di primo e secondo grado, interessati a studiare il prodotto, prima della sua sperimentazione nelle classi. Sono stati poi costituiti dei gruppi di lavoro di docenti, rispettivamente di scuola media e di scuola superiore, per la pianificazione di unità didattiche, che prevedessero l'uso del software nei diversi anni del percorso formativo secondario.

Sono state sperimentate nelle rispettive scuole le diverse unità di lavoro proposte dai gruppi di ricerca.

I gruppi di sperimentazione si sono poi ritrovati per confrontare i risultati e decidere le modifiche ai materiali sperimentati in classe.

Gran parte del lavoro prodotto dai docenti sperimentatori - dopo il controllo di un gruppo di referenti, esperti di matematica e competenti del software Cabri - è stato diffuso con varie modalità.

Nel 1993 è stato stampato il bollettino CABRIRRSAE, con distribuzione gratuita, sull'uso specifico di questo prodotto nella didattica.

E nel 1996 è stata creata una mailing list (cabrinews), per permettere ai docenti che usavano Cabri, e che avevano partecipato alle prime iniziative di aggiornamento e formazione, di tenersi in contatto e di diffondere velocemente le loro esperienze più interessanti.

Questi due strumenti (il bollettino cartaceo e la lista di discussione) hanno consentito ai tecnici IRRSAE, che avevano dato il via all'intera esperienza, di osservare e valutare nel tempo il livello di formazione indotto nei docenti e l'efficacia didattica del prodotto informatico sperimentato.

#### **Potenzialità del programma informatico**

Come si evince dalle righe precedenti, l'esperienza di sperimentazione di Cabri non ha avuto le caratteristiche di una sperimentazione controllata, infatti nessun gruppo di ricerca ha confrontato i risultati di apprendimento tra classi diverse, che avessero affrontato il medesimo tema in forma tradizionale o con Cabri.

Tuttavia il fatto che l'iniziativa duri da più anni ed abbia coinvolto un centinaio di docenti, ci permette di fare alcune osservazioni di massima, forse utili per aprire un dibattito. Per capire meglio le osservazioni che presenteremo e la relativa discussione che ne può nascere, dobbiamo premettere alcune considerazioni "tecniche" sul programma Cabri, che riguardano direttamente solo gli

**CABRIRRSAE <sup>2001</sup>** Bollettino

insegnanti di matematica, ma che possono suggerire una "griglia" di osservazione anche per altri programmi informatici. Uno degli elementi vincenti, dal punto di vista didattico, di Cabri è il fatto di rendere intuitivamente evidenti proprietà indipendenti dalla particolare figura geometrica considerata. Questa caratteristica, se ben gestita dall'insegnante, porta al discorso della formulazione di congetture, all'importanza della dimostrazione, alla necessità di non confondere congettura e dimostrazione.

Il software permette inoltre di tracciare i "luoghi geometrici", che fino ad ora l'alunno doveva solo immaginare o disegnare con enorme fatica con riga e compasso, e di modificarli in tempo reale agendo sugli elementi di base della costruzione. Si ottiene così una visualizzazione sullo schermo del computer dei fenomeni geometrici, impensabile fino a qualche anno fa. Infine Cabri facilita enormemente l'acquisizione del concetto di "invariante geometrico" su cui si basa tutto il discorso delle trasformazioni e della classificazione dei vari tipi di geometrie.

Un elemento "perdente" del software, molto grave specie nella sua prima versione del '92, è invece il fatto che esso lavora sul "discreto" (i pixel di uno schermo sono sempre in un numero limitato) e non sul continuo. Per intendersi Cabri lavora su di un piano, quello dello schermo, che è costituito da "un punto"-"un vuoto"-"un punto"-"un vuoto" e così via, piano molto diverso da quello "continuo" del foglio di carta.

Questo problema, del continuo e del discreto, se non è ben gestito dall'insegnante, può indurre a compiere grossolani errori.

E' bene sottolineare che, solo se si hanno chiari questi elementi, si riesce a vedere il "guadagno formativo" che Cabri può dare. Confrontando i vantaggi e gli svantaggi intrinseci, si può capire cioè il suo valore-aggiunto, rispetto ad altre attività che in classe si sono sempre fatte con carta e penna.

#### **La formazione su Cabri è stata produttiva ?**

Per grandi linee, dopo otto anni di attività, ecco quali elementi sono emersi, nei rapporti tra i docenti "formati" all'uso del Cabri e i tecnici IRRSAE-ER che hanno seguito l'innovazione.

Gli insegnanti provenienti dalla scuola secondaria di secondo grado, in linea di massima, hanno subito intuito le potenzialità ed i limiti del prodotto. La maggior parte ha abbracciato la novità con entusiasmo e si è buttata a capofitto nell'inventare proposte d'uso. Altri non hanno trovato il pacchetto congeniale al loro stile di insegnamento e si sono ritirati. Altri ancora, molto onestamente, hanno dichiarato di non partecipare più all'iniziativa dopo la fase iniziale, perché una conoscenza approfondita del software e la sua sperimentazione concreta richiedevano un investimento di tempo e di risorse che loro in quel momento non si potevano permettere. Sostanzialmente diversa è stata la reazione dei docenti di scuola secondaria di primo grado.

Anch'essi in linea di massima entusiasti inizialmente, alcuni poi molto efficaci, ma molti altri alla distanza meno sicuri nell'utilizzare adeguatamente Cabri.

Alcune delle schede proposte per la scuola media inferiore erano dei buoni prodotti, ma molte altre presentavano degli inconvenienti di ideazione.

Ad esempio in certe schede di lavoro si cercava di adattare a tutti i costi Cabri ad attività sicuramente meglio fattibili con carta, matita e squadra.

Non avendo ben chiaro il problema del continuo e del discreto, si proponevano agli allievi delle attività che date le caratteristiche dello schermo su cui il programma rappresentava gli oggetti matematici - conducevano quasi sempre a compiere errori di misurazione.

Non si era frequentemente in grado di gestire il discorso dell'errore di misura.

Un problema che nel '94 assunse una portata tale da rendere indispensabile richiamare il docente universitario che aveva introdotto Cabri.

Alcune ore di lezione furono dedicate proprio agli errori di misura, indotti dall'uso di software geometrico su schermi a bassa definizione.

Molto spesso, in alcune scuole secondarie di primo grado, nella ricerca di attività trasversali o multidisciplinari caldeggiate dalle circolari ministeriali, si sono coinvolti nelle attività didattiche i colleghi di educazione tecnica o gli operatori tecnologici.

Questa collaborazione però ha ridotto frequentemente il programma a puro strumento di disegno (con l'amplificazione del problema degli errori di misura). Mentre essere mezzo di simulazione dinamica di problemi matematici, è il suo elemento più caratteristico.

Alcuni materiali proposti alla redazione del bollettino presentavano incertezze procedurali e inesattezze di linguaggio matematico, che hanno reso delicata e laboriosa l'opera di revisione da parte dei referenti scientifici della pubblicazione IRRSAE.

Queste difficoltà, documentate in otto anni di esperienza, si sono evidenziate in linea di massima nei lavori proposti dai docenti di scuola media che non erano laureati in matematica o in fisica (e quindi la stragrande maggioranza).

I laureati nelle altre discipline, che consentono l'insegnamento della matematica nella scuola media, sembrano avere avuto maggiori difficoltà ad assimilare l'uso "proprio" di Cabri e a produrre esperienze significative e coerenti.

Tra l'altro i laureati in matematica e fisica, hanno mostrato una maggiore continuità di partecipazione alle iniziative sul software, mentre molti laureati in altre discipline hanno progressivamente abbandonato il campo Cabri a favore di altri utilizzi del computer, primo fra tutti la creazione di ipertesti. Fenomeno que-

sto non riscontrato tra i docenti di scuola superiore che hanno partecipato alla sperimentazione.

#### **Una prima riflessione sorprendente**

Una prima conclusione, apparentemente banale, è che il software educativo non elimina la competenza dell'insegnante, ma anzi sembra accentuarla, proprio nella sua dimensione specialistica disciplinare.

Almeno nel caso dei programmi informatici come Cabri, la guida esperta dell'insegnante è indispensabile, perché alla macchina sia proposto un "buon problema" e la ricerca di una soluzione sia condotta non alla cieca, per prove ed errori, ma secondo i metodi codificati nelle varie discipline.

Per utilizzare proficuamente in classe un software di geometria, di inglese o di musica, è dunque necessario che l'insegnante conosca assai bene la geometria o la lingua inglese o la musica, in quanto il programma è in grado di supportare solo una parte del processo di apprendimento degli studenti.

Questa osservazione sembra negare validità all'ipotesi di trasformare l'insegnante in un "animatore", "mediatore" o "socializzatore", mentre l'apprendimento degli studenti viene affidato alla irresponsabilità metodologica della macchina.

In ogni caso "alle spalle" della macchina ci deve stare "un insegnante" esperto.

Ancora di più rende insoddisfacente la prospettiva del docente "esperto trasversale", che avrebbe il compito di favorire nelle menti degli studenti la connessione dei saperi disciplinari (a lui ignoti) in insiemi multidisciplinari, necessari alla costruzione delle famose "competenze relative al mondo reale".

Lo dimostra la desolazione di tutti "i siti" educativi confezionati dilettantescamente o la polvere accumulata sui materiali multimediali "di seconda mano".

Ormai sia la progettazione, che l'utilizzo di materiali educativi sono un campo specializzato di formazione universitaria.

Non solo per chi produce, ma anche per chi usa mezzi multimediali e di telecomunicazione nell'educazione, non è più ammessa "la buona volontà".

#### **Una seconda conclusione imprevista**

Un'altra conclusione che forse si può trarre dalla esperienza "Cabri", in questo momento in cui si discute di riforma dei cicli, è che sarebbe un grave errore affidare l'insegnamento della matematica nel ciclo primario a chi ha una conoscenza "non specialistica" (cioè non-universitaria) della matematica, ma una "competenza" genericamente tecnico-scientifica.

Anche se il compito della scuola primaria è quello della "alfabetizzazione culturale di base", ciò che i bambini devono apprendere dai sei ai tredici anni sono cognizioni e abilità decisamente strategiche per il loro sviluppo futuro. Il destino scolastico e professionale dei nostri

studenti viene ancora deciso nella fascia di età che va dai 14 ai 16 anni e proprio dipende dal livello maggiore o minore di formazione che è stata acquisita nel percorso educativo precedente.

Questo testimonia innanzi tutto la necessità di dedicare abbondanti e ottime risorse al ciclo primario, non il suo contrario.

#### **Cosa si può proporre per essere costruttivi?**

Ritornando al nostro tema iniziale della formazione, quali riflessioni vengono da un'esperienza di formazione in servizio come quella sperimentata da noi? Possiamo proporre che ogni esperienza di aggiornamento o formazione preveda un'applicazione concreta di quanto appreso, e che la verifica finale riguardi sia l'apprendimento della parte teorica del corso, sia la qualità della realizzazione pratica. Infine sarebbe auspicabile che la nuova competenza acquisita sia certificata o da un'autorità esterna o per mezzo di criteri ufficiali.

Ad un corso di formazione sull'uso di un determinato software possono partecipare in tanti. Ad avere i prerequisiti adeguati, l'interesse ad impadronirsene veramente e a scommetterci sopra un po' del proprio tempo, possono essere in pochi. E' quindi giusto che questi pochi ricevano un riconoscimento professionalmente spendibile. In questo momento invece nel nostro paese si parla d'altro: di agganciare un "premio economico" per gli insegnanti, alla loro produttività, testimoniata dai risultati conseguiti dagli studenti su obiettivi standard. Oppure, caduta la possibilità di saggiare la freschezza della memoria dei docenti nel campo della "enciclopedia" pedagogica (vedere la vicenda del "concorsone") si ipotizza di agganciare il premio di produttività alla quantità di materiali prodotti e alle esperienze individuali sul campo, ben difficili da documentare e della cui serietà si può dubitare.

Non per essere pessimisti, ma proprio il contrario, per evitare che la valutazione del livello di formazione e di efficacia degli insegnanti si risolva in una vicenda alla "Fantozzi", vorremmo raccontare questo aneddoto.

Un'insegnante di educazione tecnica, "formatrice trasversale", a suo dire non avendo mai usato il programma Cabri, ma essendo desiderosa di documentarsi sul pacchetto per scrivere un articolo, da aggiungere al suo "portfolio" di titoli accademici e pubblicazioni, si è presentata alla redazione del bollettino CABRIRRSAE per avere qualche informazione di massima.

Ha visionato un po' del materiale messo a sua disposizione, ha fatto alcune fotocopie e ha posto prima del commiato la sua domanda chiave: "Vedo che qui si parla spesso di luoghi geometrici, di gruppi di trasformazioni …ma …cosa sono?

Me lo potete spiegare in due parole?"

Nella redazione è circolato un brivido: è possibile spiegare in due parole, a cavallo dell'uscio, cosa è un luogo

**CABRIRRSAE <sup>2001</sup>** Bollettino

geometrico, o un gruppo di trasformazioni?

Insomma, quale genio della didattica musicale saprebbe spiegare in due parole cosa è il contrappunto a chi strimpella una scala di DO sulla tastiera di un organetto elettronico?

## **COME FARE**

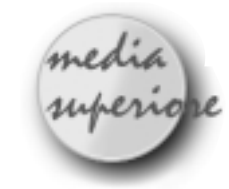

### **Esame di Stato Liceo Scientifico Indirizzo Scientifico Tecnologico Progetto "Brocca" Corso sperimentale**

*di Sandra Berneccoli* Liceo Scientifico "P. Paleocapa" Rovigo *e di Luigi Tomasi* Liceo Scientifico "G. Galilei" Adria

#### ● **Quesito n. 1**

■ 1. Sia f(x) una funzione reale di variabile reale tale che valgano le seguenti condizioni:

 $f(x_0) > 0$ ,  $f'(x_0) > 0$ ,  $f''(x_0) = 0$ , dove x0 è un particolare valore reale.

a) Spiegare perché tali condizioni non sono sufficienti a determinare l'andamento di  $f(x)$  in un intorno di  $x_0$ .

b) Trovare almeno tre funzioni polinomiali f(x), di grado superiore al 1°, aventi andamenti diversi in  $x_0 = 0$ , tali che:

f  $(0) = 1$ , f' $(0) = 1$ , f' $(0) = 0$ .

c) Determinare, se possibile, tutte le rette tangenti ai grafici delle funzioni trovate e parallele alla retta di equazione  $y = x + 1$ .

d) A completamento del problema dimostrare la formula che esprime la derivata, rispetto ad x, della funzione  $x<sup>n</sup>$ , dove n è un intero qualsiasi non nullo.

#### ▼ **Punto a)**

Le condizioni date non sono ovviamente sufficienti a determinare univocamente il "comportamento" della funzione in un intorno di *x*0. Il testo parla di "andamento" della funzione, ma forse questo non è il termine più adatto. Qui abbiamo usato la parola "comportamento" invece di "andamento", cercando di togliere una certa ambiguità al testo.

Essendo *f'*(*x*)>0, per il teorema della permanenza del segno, si può dedurre che in un intorno di *x*<sup>0</sup> la derivata prima sarà positiva e quindi, in tale intorno, la funzione sarà crescente.

Poiché  $f''(x_0)=0$ , la funzione in  $x_0$  può avere un flesso ascendente o un flesso discendente, oppure non cambiare la propria convessità.

Si possono dunque presentare tre casi:

- la derivata seconda cambia di segno, da negativo a positivo (flesso ascendente);
- la derivata seconda cambia di segno, da positivo negativo (flesso discendente);
- la derivata seconda non cambia di segno ed ha segno non negativo (oppure segno non positivo) in un intorno di *x*0.

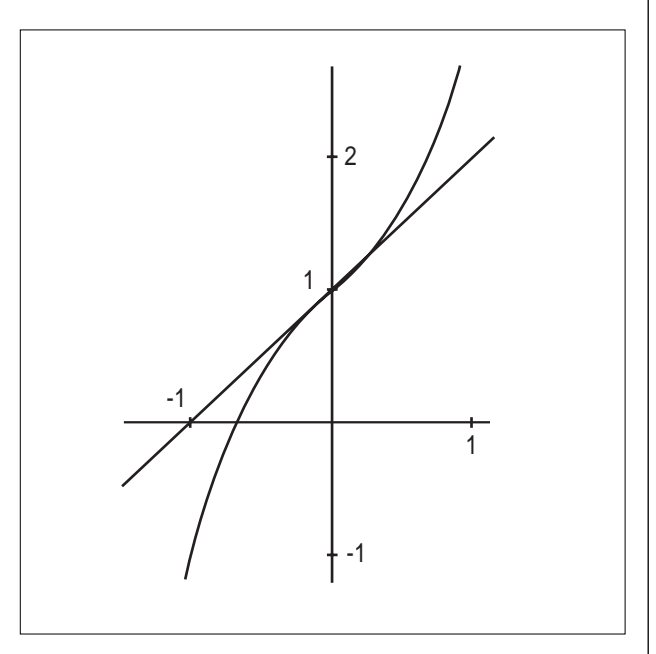

Figura 1. Flesso ascendente in *x*<sup>0</sup>

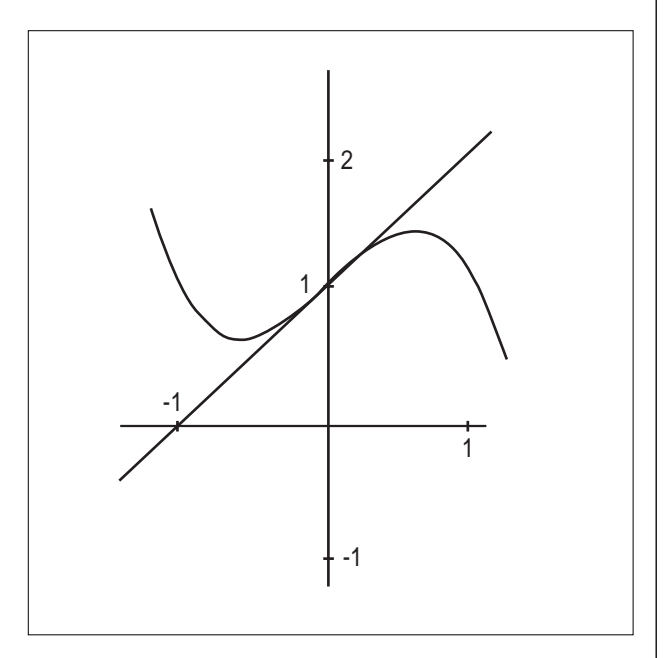

Figura 2. Flesso discendente in *x*<sup>0</sup>

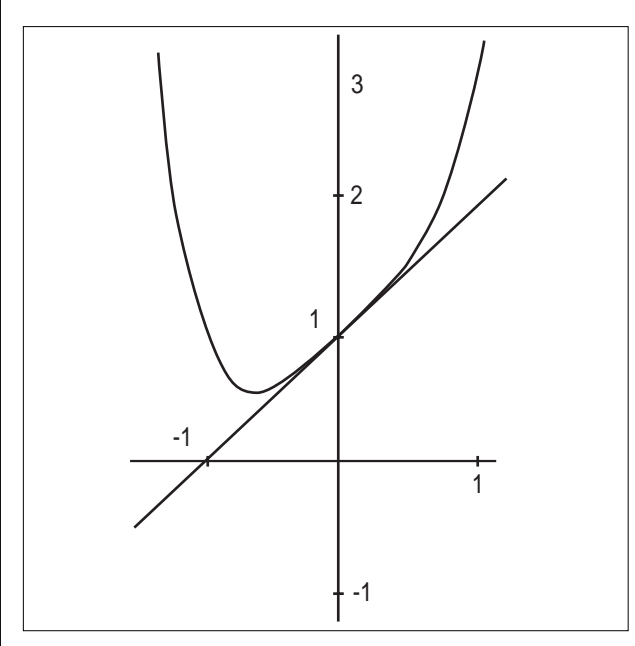

Figura 3. Funzione convessa in un intorno di *x*<sup>0</sup>

#### ▼ **Punto b)**

Le funzioni polinomiali cercate non possono essere delle parabole, perché la derivata seconda di una parabola (il coefficiente *a* non può annullarsi per ipotesi)  $y = ax^2 + bx + c$  è costante:

#### *f"*(*x*)=*2a*.

Le curve vanno quindi cercate tra i polinomi di grado maggiore od uguale a 3.

Proviamo inizialmente con una cubica. Dopo alcuni calcoli si trova che la generica cubica che soddisfa le ipotesi date è del tipo:  $y = ax^3 + x + 1$ .

La retta tangente alla cubica nel punto (0, 1) "si vede" immediatamente ed ha equazione

#### *y=x*+1.

Tutte queste cubiche hanno per centro di simmetria il punto (0, 1) che è anche il loro flesso (ovviamente).

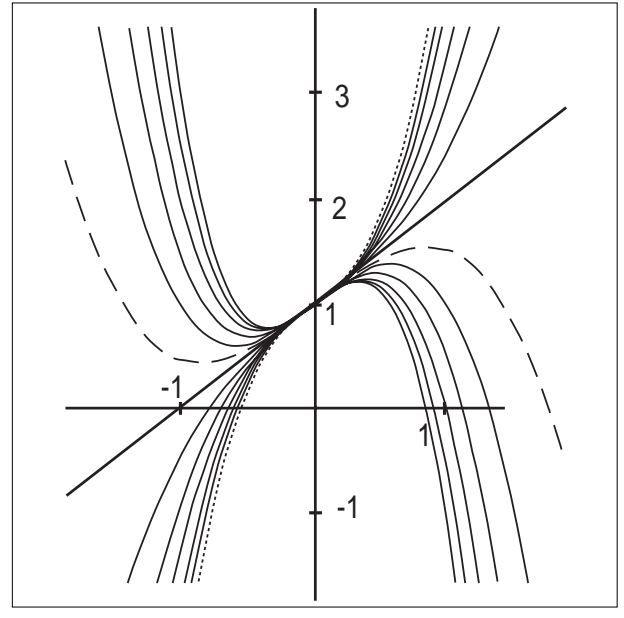

Figura 4. Famiglia di cubiche di equazione  $y = ax^3 + x + 1$  (disegnata con DERIVE).

Passando a polinomi di 4° grado, si vede che "vanno bene" i polinomi del tipo:

*y=ax4* +*x*+1

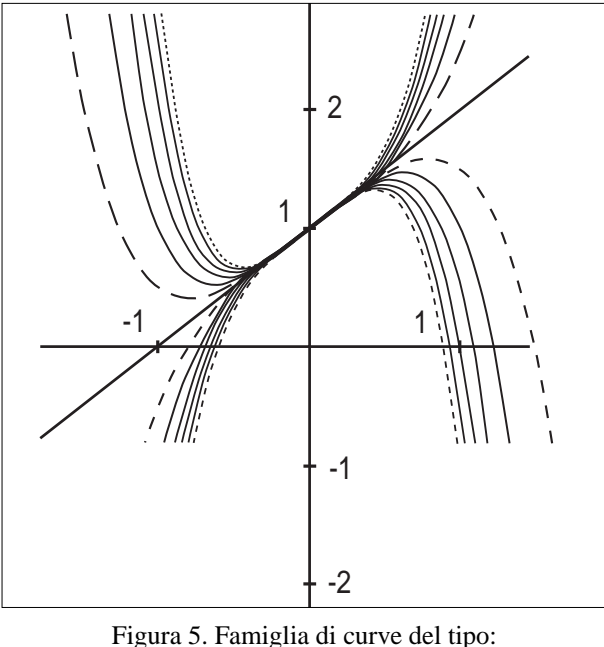

*y=ax4* +*x*+1 (disegnata con DERIVE).

e anche quelli del tipo:

*y=ax4* +*bx3* +*x+*1,

nel polinomio deve sempre mancare il termine di secondo grado.

In generale ci sono quindi infinite funzioni polinomiali che soddisfano le ipotesi, tutte mancanti del termine di secondo grado e aventi come termine di primo grado la *x* e come termine noto il numero 1. Ad esempio il seguente polinomio: *y=ax6* +*bx5* +*cx4 +dx3 +x+*1 soddisfa certamente le ipotesi date.

#### ▼ **Punto c)**

Per determinare le rette tangenti ai grafici delle funzioni trovate e parallele alla retta *y=x*+1, occorre derivare le funzioni trovate e risolvere l'equazione: *f'*(*x*)=1. Per le cubiche  $y = ax^3 + x + 1$  trovate in precedenza, si ottiene:

 $f'(x)=3ax^2+1=1$ 

In questo caso, esiste un unico punto che soddisfa le richieste ed è (0, 1).

La stessa cosa vale per le funzioni polinomiali di quarto grado del tipo *y=ax4* +*x*+1. (Vedi Figura 6)

Per le funzioni seguenti:  $y = ax^4 + bx^3 + x + 1$ , l'equazione

*f'*(*x*)*=*1 diventa:

4*ax3* +3*bx2 +*1=1

Le soluzioni sono *x*=0 (soluzione doppia) e *x*=-3*b*/4*a*. E così via per le altre funzioni polinomiali.

#### ▼ **Punto d)**

Riguardo a quest'ultimo punto forse era richiesto il cal-

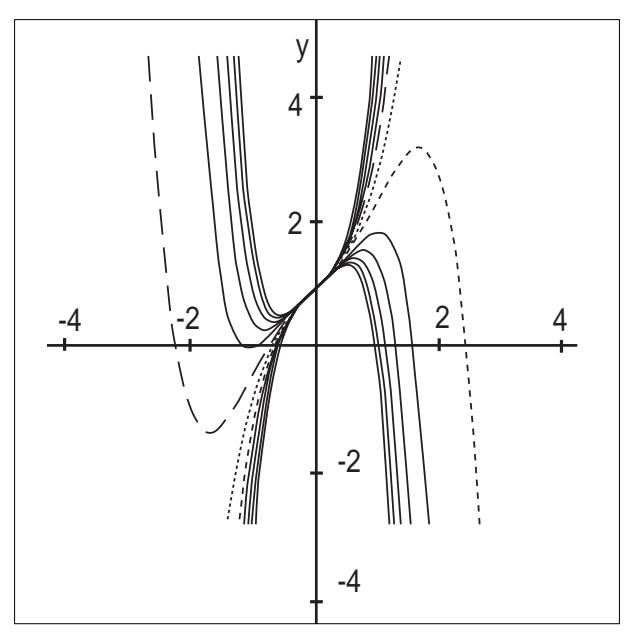

Figura 6. Famiglia di curve del tipo: *y=ax4* +*x3* +*x+*1 (disegnata con DERIVE).

colo della derivata della funzione  $f(x)=x^n$  (con *n* naturale) con l'uso della sola definizione. Molti allievi invece hanno interpretato questa domanda come una semplice applicazione della regola della derivata del prodotto. Al Ministero bisognerebbe chiedere di essere più chiaro nelle domande.

Nel calcolo della derivata si usa la seguente identità:  $a^n$ -*b*<sup>n</sup>=(*a*-*b*).( $a^{n-1}$ +a<sup>*n*-2</sup>*b*+ $a^{n-3}$ *b*<sup>2</sup>+....+*ab<sup>n-2</sup>*+*b*<sup>*n*-1</sup>)

Calcolando il limite del rapporto incrementale si ottiene**(1)** Quindi:

*f*'(*x*)= $n \cdot x^{n-1}$ 

#### ● **Quesito n. 2**

■ 2. Nel piano, riferito ad un sistema monometrico di assi cartesiani ortogonali (Oxy), sono assegnati i punti:  $A(0, 2), B(1, 1), C(1, 0).$ 

a) Trovare l'equazione della circonferenza g inscritta nel triangolo OAB.

b) Determinare le equazioni dell'affinità a che ha come punti uniti i punti O e C e trasforma il punto B nel punto A.

c) Calcolare l'area del triangolo CAA', dove A' è il

punto trasformato di A nell'affinità a.

d) Stabilire se l'affinità a ha altri punti uniti, oltre ad O e C, e trovare le sue rette unite.

e) Stabilire quali, fra le rette unite trovate, risultano tangenti o esterne a g .

#### ▼ **Premessa**

Si vede facilmente che il triangolo OAB è rettangolo in B e isoscele, essendo OB isometrico a AB.

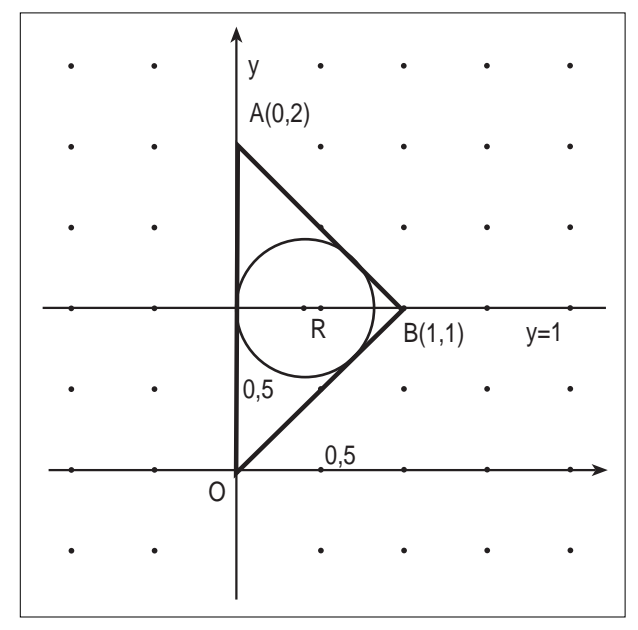

Figura 1. Il triangolo OAB e la criconferenza inscritta.

Quindi l'ordinata del centro della circonferenza inscritta è y = 1. Il raggio della circonferenza inscritta è :

$$
r = \frac{S}{P} = \frac{1}{1 + \sqrt{2}} = \sqrt{2} - 1
$$

dove S è l'area e p è il semiperimetro del triangolo OAB. Poiché la circonferenza cercata è tangente all'asse y, si ricava che il centro della circonferenza ha per coordinate: \_\_

 $R(\sqrt{2} -1,1)$ ..

#### ▼ **Punto a)**

ľ

L'equazione della circonferenza richiesta è quindi data da:

$$
(x-(\sqrt{2}-1))^2 + (y-1)^2 = (\sqrt{2}-1)^2
$$

$$
\lim_{h\to 0} \frac{(x+h)^n - x^n}{h} = \lim_{h\to 0} \frac{(x+h-x)[(x+h)^{n-1} + (x+h)^{n-2}x + (x+h)^{n-3}x^2 + \dots + x^{n-1}]}{h} =
$$

$$
\lim_{h\to 0}\frac{h\cdot\left[\left(x+h\right)^{n-1}+\left(x+h\right)^{n-2}x+\left(x+h\right)^{n-3}x^2+\ldots+x^{n-1}\right]}{h}=
$$
 (1)

$$
\lim_{h \to 0} \left[ \left( x + h \right)^{n-1} + \left( x + h \right)^{n-2} x + \left( x + h \right)^{n-3} x^2 + \dots + x^{n-1} \right] = nx^{n-1}
$$

**10**

Bollettino **CABRIRRSAE <sup>2001</sup>**

#### Dopo alcuni calcoli si ottiene:

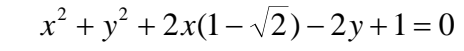

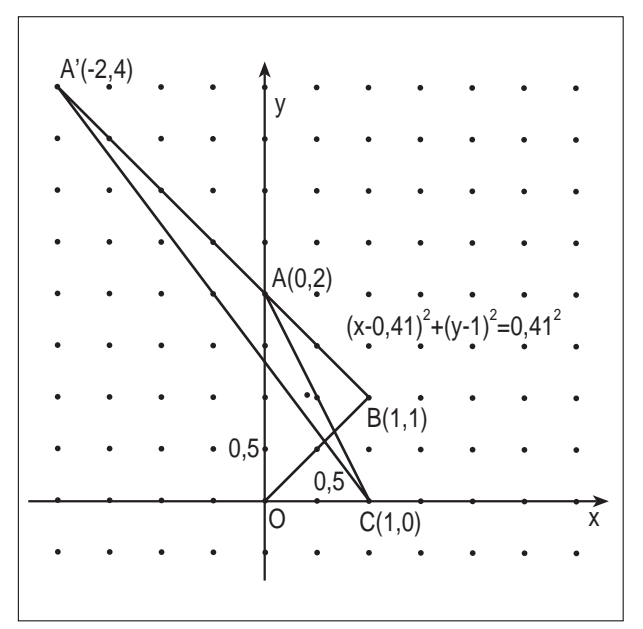

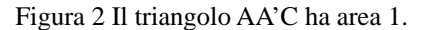

#### ▼ **Punto b)**

Le equazioni di una generica affinità del piano sono:

$$
\begin{cases}\nx' = ax + by + p \\
y' = cx + dy + q\n\end{cases}
$$
con ad-bc $\neq 0$ 

Per individuare i coefficienti poniamo le condizioni:

$$
\begin{cases} \alpha(0) = O \\ \alpha(C) = C \end{cases}
$$

 $\lbrack \alpha(B)=A \rbrack$ <br>Risolvendo il sistema ottenuto, si ha:  $\alpha(B) = A$ 

$$
\begin{cases}\np = q = 0 \\
c = 0 \\
a = 1 \\
b = -1 \\
d = 2\n\end{cases}
$$

Le equazioni dell'affinità a sono pertanto:

$$
\alpha \begin{cases} x' = x - y \\ y' = 2y \end{cases}
$$

e quelle della affinità inversa a-1 sono:

$$
\alpha^{-1} \begin{cases} x = x' + \frac{1}{2}y' \\ y = \frac{1}{2}y' \end{cases}
$$

 $L'$ affinità  $\alpha$  ha per matrice:

 $M = \begin{pmatrix} 1 & - \\ 2 & 2 \end{pmatrix}$  $\begin{pmatrix} 1 & -1 \\ 0 & 2 \end{pmatrix}$  $1 -1$ 0 2

il cui determinante è 2. Quindi  $\alpha$  raddoppia le aree delle

figure ed è una affinità diretta, ossia mantiene il verso dell'orientamento, orario od antiorario, del contorno di una figura chiusa.

#### ▼ **Punto c)**

Si trova subito che il punto A' ha coordinate (-2, 4). Con alcuni calcoli si vede che il triangolo CAA' ha area 1.

#### ▼ **Punto d)**

Per determinare gli eventuali altri punti uniti, diversi da quelli dati (i punti O e C) basta risolvere il sistema:

$$
\begin{cases} x = x - y \\ y = 2y \end{cases}
$$

Si trova:  $y = 0$ , cioè sono uniti i punti dell'asse x che pertanto è anche una retta unita.

Per determinare le altre eventuali rette unite, cerchiamo tra le rette di equazione: *y=mx+q*

esaminando a parte il caso: *x=k*

Si trova che tutte le rette del fascio di rette parallele alla bisettrice del secondo e quarto quadrante sono unite (ma non di punti uniti), mentre le rette del tipo *x=k* non sono unite.

Quindi le rette unite sono :

*y* = 0 (asse *x*)  $x + y = q$ .

Dallo studio dei punti uniti e delle rette unite si deduce che l'affinità assegnata è una omologia affine.

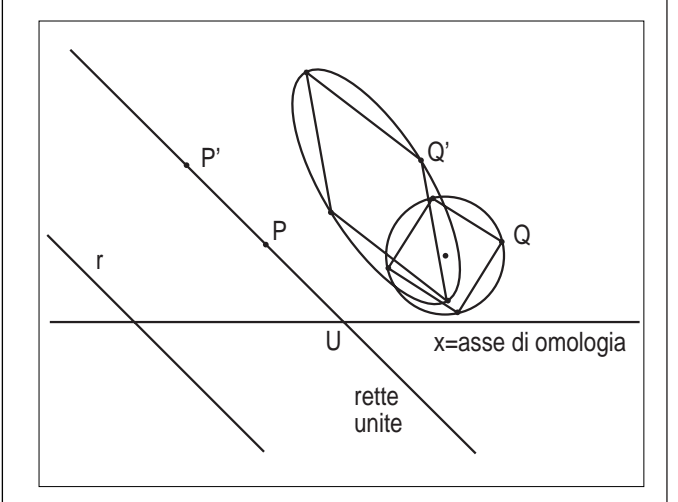

Figura 3. P' è l'immagine di P nell'affinità.

Nella figura 3, la retta indicata con x è una retta di punti uniti (detta asse di omologia).

Il fascio di rette parallele alla retta PP' è formato di rette unite (ma non di punti uniti).

C'è quindi una "direzione" (che non coincide con quella dell'asse di omologia) unita. Il punto P' è l'immagine di P. Nella figura sono stati indicati anche i punti corrispondenti Q e Q' e la figura corrispondente di una circonferenza e di un quadrato.

Per ottenere P' basta raddoppiare il segmento orientato *UP*, costruito mandando per *P* la parallela alle rette unite. Tale retta incontra x in un punto *U*.

#### ▼ **Punto e)**

Si trova facilmente che le rette tangenti richieste si ottengono per  $q=2$  e per  $q=(\sqrt{2} -1)$ . Hanno quindi per equazione:  $\overline{\phantom{a}}$ 

*y=-x*+2 e *y*=-*x*+2- 2 -2

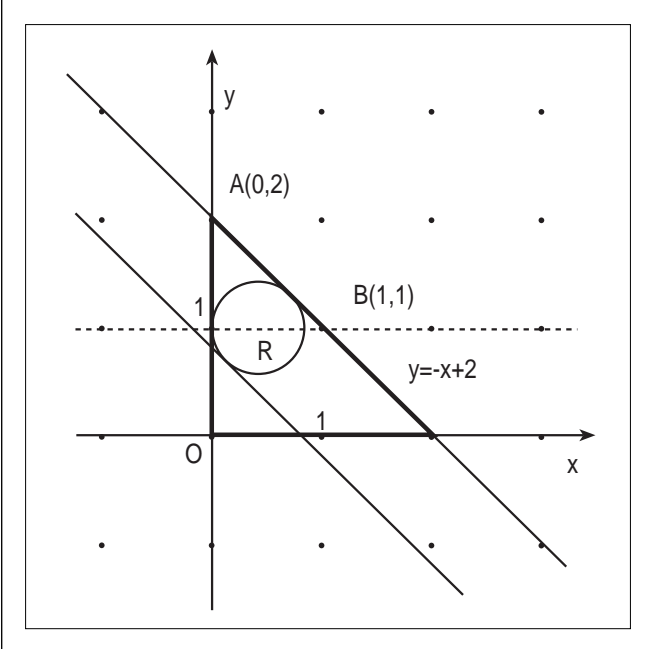

Figura 4. Le rette unite tangenti alla circonferemza

Le rette *y*=-*x*+*q* sono esterne alla circonferenza per *q*>2 oppure per  $q<2(\sqrt{2}-1)$ 

#### ● **Quesito n. 3**

 $\blacksquare$  **3.**Assegnata la funzione:  $f(x) = a \log^2 x + b \log x$ 

dove il logaritmo si intende in base *e*, il candidato:

a) determini per quali valori di *a* e *b* la f(x) ha un \_\_ minimo relativo nel punto ( $\sqrt{e}$ ; -1/4)

b) disegni la curva grafico della f(x) per i valori di *a* e di *b* così ottenuti e calcoli l'area della regione finita da essa delimitata con l'asse x.

Calcoli infine la probabilità che lanciando un dado cinque volte, esca per tre volte lo stesso numero.

#### ▼ **Punto a)**

Il campo di esistenza di tutte le funzioni della famiglia data è formato dai numeri reali positivi.

Ricaviamo la derivata prima delle funzioni:  $f(x)=a\ln^2 x+b\ln x$ e otteniamo: *f'*(*x*)=1/*x*(2*a*ln*x*+*b*) Ponendo:

$$
\begin{cases} f(\sqrt{e}) = 0 \\ f(\sqrt{e}) = \frac{1}{4} \end{cases}
$$

si trova  $a = 1$  e  $b = -1$ . La funzione da studiare diventa quindi:  $f(x)=ln^2 x$ -ln*x*=ln*x*(ln*x*-1)

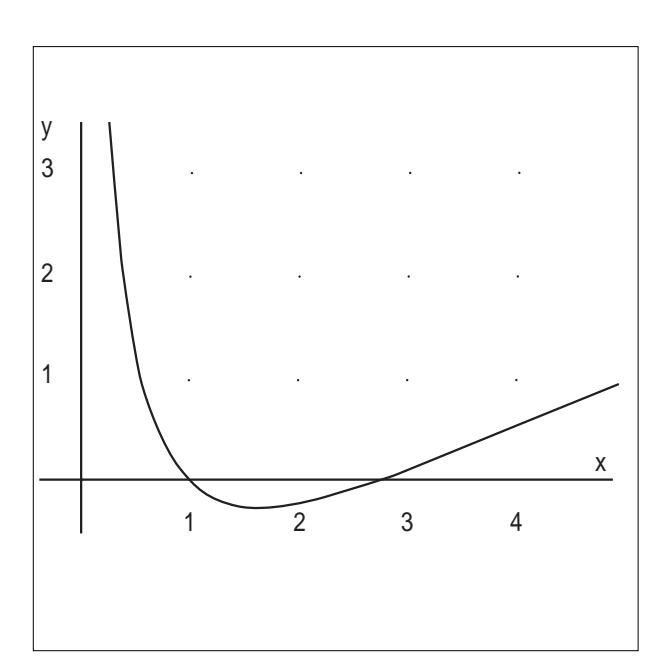

Figura 1. Grafico della funzione ottenuto con DERIVE.

#### ▼ **Punto b)**

La funzione interseca l'asse x per

 $x = 1$ 

- e per
- $x = e$ .

Il segno della funzione si ottiene risolvendo la disequazione:

 $ln(xlnx-1) \ge 0$ 

Si trova facilmente che:

 $f(x) > 0$  per  $0 < x < 1$  e per  $x > e$ 

Calcolando i limiti della funzione agli "estremi del dominio", si trova che

$$
\lim_{x\to 0^+} f(x) = +\infty
$$

$$
\lim_{x \to +\infty} f(x) = +\infty
$$

L'asse delle y è quindi un asintoto verticale per il grafico della funzione, ma non ci sono asintoti obliqui. La derivata prima della funzione è data:  $f'(x)=1/x(2\ln x-1)$ Quindi la derivata seconda è: *f"*(*x*)=1/*x*<sup>2</sup> (3-2ln*x*) Il flesso ha quindi ascissa: \_\_  $x=\sqrt{e^3}$ Per  $0 < x \leq \sqrt{ }$  $\overline{\phantom{a}}$ *e*3 la curva è convessa; oltre è concava.

#### ▼ **Punto c)**

Calcoliamo prima l'integrale indefinito per parti:

$$
\int (lnx - ln^2x)dx = \int lnx dx - \int ln^2x dx =
$$

$$
= \int lnx dx - (xln^2x - \int 2lnxdx) = 3\int lnx dx - xln^2x =
$$

$$
3 \cdot (xlnx - x) - xln^2x + c = x \cdot (3lnx - ln^2x - 1) + c
$$

**12**

#### L'area richiesta è pertanto:

$$
S = \int_{1}^{e} -f(x)dx = \left[x(3lnx - ln^{2}x - 1)\right]_{1}^{e} = 3 - e.
$$

#### ▼ **Ultima domanda**

L'ultima domanda del quesito è del tutto slegata dalle domande precedenti.

Per rispondere non occorreva conoscere la distribuzione bernoulliana delle "prove ripetute". La probabilità richiesta è:

$$
p = 6 \cdot \binom{5}{3} \cdot \left(\frac{1}{6}\right)^3 \cdot \left(\frac{5}{6}\right)^2 = \frac{125}{648}
$$

#### **Trasformazioni geometriche con Cabri II (idee per un approccio dinamico)**

*di Paolo Carboni* Liceo Scientifico "G. Galilei" Ancona

#### ■ **1. Premessa**

**C** hi scrive è un insegnante di Matematica e Fisica che da diversi anni insegna Matematica al triennio in un corso sperimentale P.N.I. in un Liceo Scientifico.

Da tre anni a questa parte ho adottato un libro di testo in cui gli autori, nel secondo tomo, trattano le trasformazioni geometriche dal punto di vista analitico, partendo dall'affinità fino a giungere all'isometria (questo tipo di trattazione, per altro, è la più comune nei libri di testo per il triennio del Liceo Scientifico).

Essi però, a differenza di molti altri autori, definiscono l'affinità come una corrispondenza biunivoca tra due piani sovrapposti o del piano in sé (piani che chiameremo  $\pi$  e  $\pi$ ') dotati di un sistema di riferimento cartesiano, non necessariamente monometrico né ortogonale, che associa al punto P di  $\pi$  di coordinate (x,y) il punto P' di  $\pi$ ' di coordinate  $(x', y')$  tali che:  $x' = x \land y' = y$ 

Questo tipo di approccio all'affinità mi ha offerto uno spunto per affrontare la questione con Cabri II.

#### ■ **2. La costruzione di un'affinità con Cabri II**

Partiamo dalla definizione data nella premessa ed apriamo un nuovo foglio di lavoro in Cabri II.

Con il comando "Mostra gli assi" abbiamo la possibilità di dotare il nostro foglio di un sistema di riferimento cartesiano ortogonale xOy (il fatto che il sistema sia monometrico ortogonale non lede la generalità della questione, in quanto, è sempre possibile, con il mouse, variare l'orientamento degli assi e le rispettive unità di misura). Consideriamo quindi un punto P e determiniamone le coordinate come mostrato in figura 1.

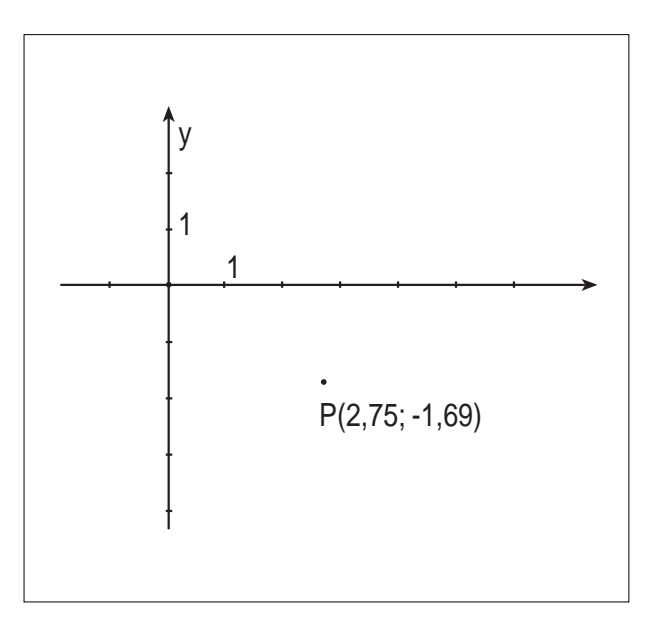

#### Figura 1

Introduciamo, poi, un nuovo sistema di riferimento *x'O'y'* nel medesimo foglio di lavoro (il nuovo sistema può essere senza problema un sistema di riferimento né monometrico né ortogonale).

Con il comando "Trasporto di misura" individuiamo sull'asse *x'* un punto *P'x* avente la medesima ascissa di *P* e sull'asse *y'* un punto *P'y* avente la medesima ordinata di *P*.

Da *P'x* tracciamo una retta parallela all'asse *y'* (indichiamo tale retta con *r'*) e da *P'y* una retta parallela all'asse *x'* (indichiamo tale retta con *s'*); il tutto va eseguito mediante il comando "Retta parallela".

Infine, con il comando "Intersezione di due oggetti" determiniamo il punto comune alle rette *r'* e *s'*.

Chiamiamo tale punto *P'*. Esso rispetto al sistema di riferimento *x'O'y'* ha le stesse coordinate che ha P rispetto al sistema *xOy* e, pertanto, in base alla definizione, costituisce il punto affine di *P*.

In figura 2 è mostrata la costruzione appena descritta e le coordinate di *P'* rispetto ai due sistemi di riferimento.

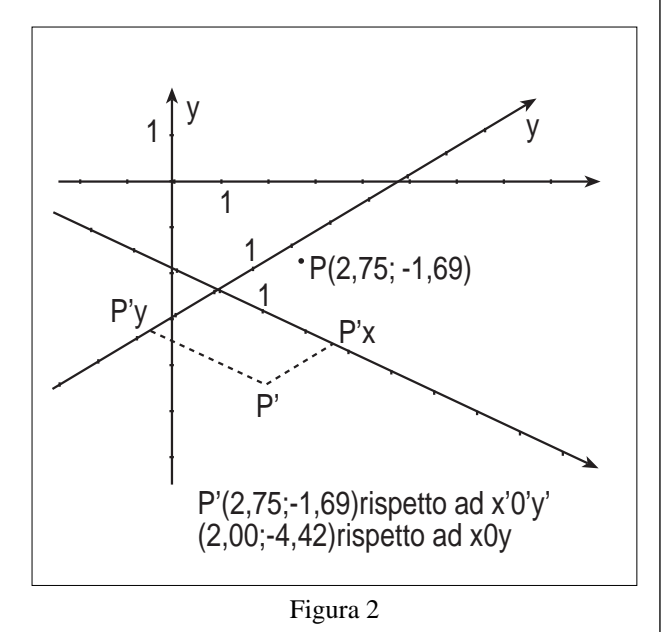

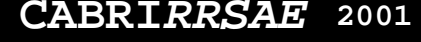

La possibilità che offre Cabri di spostare gli oggetti permette allo studente di comprendere ancora meglio:

- il significato della trasformazione;
- la necessità della biunivocità della trasformazione stessa (per l'invertibilità);
- la necessità di ricercare una legge che ci permetta di trovare le coordinate di *P'* rispetto ad *xOy* in funzione di quelle di *P* nel medesimo sistema di riferimento.

Vediamo ora come rispondere alla terza esigenza ("la necessità di ricercare una legge che ci permetta di trovare le coordinate di *P'* rispetto ad *xOy* in funzione di quelle di *P* nel medesimo sistema di riferimento").

#### ■ **3. Le equazioni dell'affinità.**

Premesso che ogni sistema di riferimento è univocamente determinato da due vettori di origine comune e di lunghezza unitaria noti con il termine di *versori degli assi*, indichiamo con  $e_1$  e  $\overline{e_2}$  *i versori* che individuano il sistema di riferimento *xOy* e con  $\overrightarrow{e_1}$ ' ed  $\overrightarrow{e_2}$ ' quelli che individuano il sistema di riferimento *x'O'y'*. Per individuare la posizione dell'origine *O'* del sistema *x'O'y'* rispetto all'origine *O* del sistema *xOy* introduciamo il vettore  $\overline{OO'}$  come mostrato in figura 3.

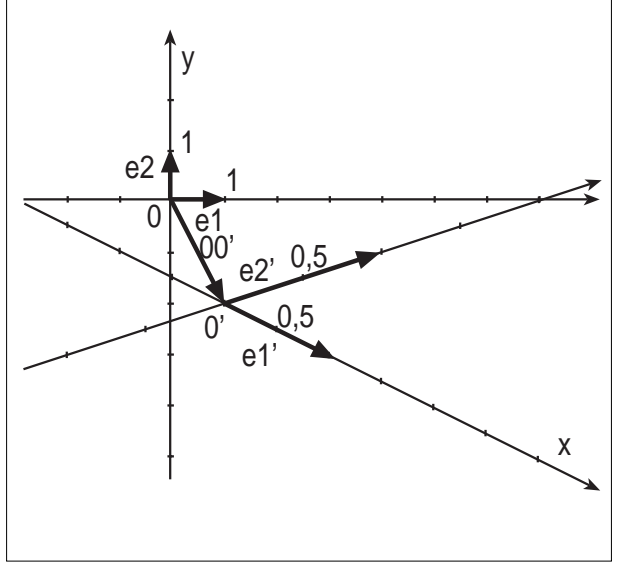

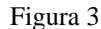

Consideriamo, ora, un punto *P*(*x,y*) ed il punto affine *P'* che, in accordo con la precedente definizione di affinità, potrà avere coordinate (*x,y*) rispetto al sistema *x'O'y'* e coordinate  $(x', y')$  rispetto al sistema *xOy*.

Il punto *P* descrive il vettore,  $\overrightarrow{OP} = x \cdot \overrightarrow{e_1} + y \cdot \overrightarrow{e_2}$ mentre il punto *P'* descrive i vettori:

 $\overrightarrow{OP'} = x' \cdot \overrightarrow{e_1} + y' \cdot \overrightarrow{e_2}$  <br>  $e \overrightarrow{OP'} = x \cdot \overrightarrow{e_1'} + y \cdot \overrightarrow{e_2'}$ 

come mostrato in figura 4.

 $D'$ altra parte i vettori $e_1'$ ,  $e_2'$  *e*  $\overrightarrow{OO'}$  possono esprimersi come combinazioni lineari dei versori  $\vec{e_1}$  ed  $\vec{e_2}$  secondo i coefficienti *a, a', b, b', c, c'* che rappresentano le coordinate degli estremi dei tre vettori rispetto al sistema di riferimento *xOy*. Pertanto:

1. 
$$
\overrightarrow{e_1} = a \cdot \overrightarrow{e_1} + a' \cdot \overrightarrow{e_2}
$$

$$
2.\overrightarrow{e_2} = b \cdot \overrightarrow{e_1} + b' \cdot \overrightarrow{e_2}
$$

$$
3.\overrightarrow{OO} = c \cdot \overrightarrow{e_1} + c' \cdot \overrightarrow{e_2}
$$

ed

Poiché: 
$$
\overrightarrow{OP'} = \overrightarrow{OO'} + \overrightarrow{O'P'}
$$
  
allora:

 $x' \cdot e_1 + y' \cdot e_2 = c \cdot e_1 + c' e_2 + x \cdot (a \cdot e_1 + a' \cdot e_2) + y \cdot (b \cdot e_1 + b' \cdot e_2)$ da cui, raccogliendo, si ricava che:  $x' \cdot e_1 + y' \cdot e_2 = (ax + by + c) \cdot e_1 + (a'x + b'y + c') \cdot e_2$ 

infine: (1) 
$$
\begin{cases} x' = ax + by + c \\ y' = a' x + b' y + c' \end{cases}
$$

che costituiscono le equazioni di un'affinità, purché da esse sia possibile ricavare x ed y in funzione di x' ed y'. Affinché ciò si verifichi è necessario che il sistema abbia soluzione, cioè che la matrice:  $\begin{bmatrix} a & b \\ a' & b' \end{bmatrix}$  $\overline{\phantom{a}}$ 

$$
\begin{bmatrix} a' & b' \end{bmatrix}
$$

J

abbia determinante diverso da zero; perciò: *ab'-a'b≠*0

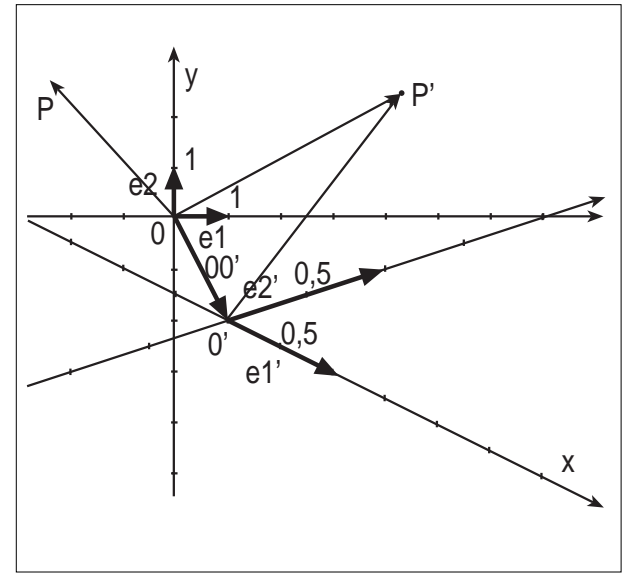

Figura 4

Le equazioni (1) che, come abbiamo detto, costituiscono le formule con le quali risalire dalle coordinate di *P* alle coordinate del punto affine *P',* sono le equazioni "date in pasto allo studente" da ogni libro di testo come equazioni dell'affinità.

Il fatto di averle ricavate , però, ci permette di dare un significato geometrico ai coefficienti *a, b, c, a', b', c'* che altrimenti non sarebbe possibile.

Infatti la coppia (*a,a'*) rappresenta le componenti del vettore  $e_1'$  nel sistema di riferimento *xOy*; la coppia  $(b,b')$  le componenti del vettore  $\overline{e_2}$ ' nel medesimo sistema di riferimento e, la coppia (*c,c'*) le coordinate del punto *O'*. Utilizzando Cabri possiamo verificare l'esattezza delle equazioni (1). Apriamo un nuovo foglio di lavoro e, dopo aver disegnato gli assi, tracciamo i vettori  $\overline{e_1}$ ,  $\overline{e_2}$ ,  $\overline{e_1}$ ',  $\overline{e_2}$ ' e  $\overline{OO}$ '. Successivamente disegniamo una nuova coppia di assi avente origine nel punto *O'* ed unità nell'estremo di  $\vec{e_1}$ ' ed  $\vec{e_2}$ ' rispettivamente.

Considerato un punto qualunque *P* individuiamo, con la

tecnica descritta nel paragrafo 2, il punto affine *P'*.

Trasliamo ora i vettori  $\vec{e_1}$ ' e  $\vec{e_2}$ ' del vettore  $\vec{O}$  *O* e chiamiamo  $\overline{e_{1T}}$  ed  $\overline{e_{2T}}$  i vettori così ottenuti, i quali hanno come origine il punto *O*).

Determiniamo, quindi, le coordinate dell'estremo del vettore  $\overrightarrow{e_{1T}}$ , dell'estremo del vettore  $\overrightarrow{e_{2T}}$  e del punto O' rispetto al sistema di riferimento *xOy*.

Con la "Calcolatrice" stabiliamo i valori di *x'* ed *y'* (le coordinate di *P'*) mediante le equazioni (1). In figura 5 è riportata la situazione testé descritta.

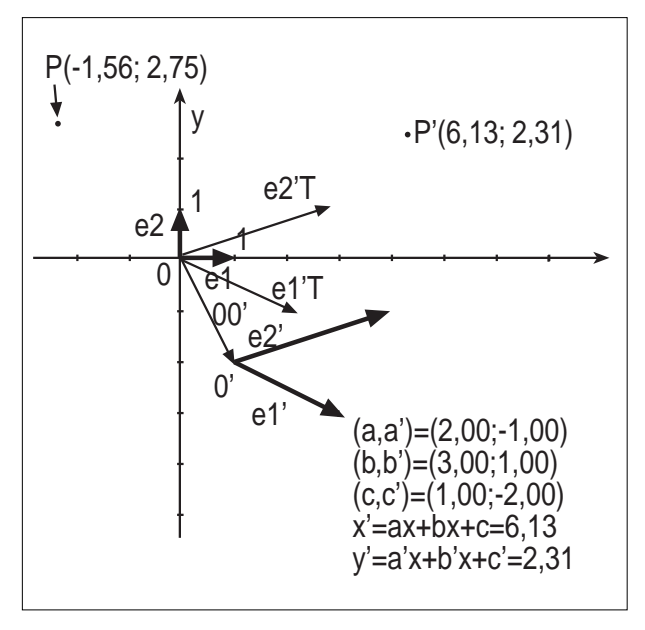

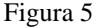

#### ■ 4. Conclusioni

Giunti a questo punto è possibile sviluppare ulteriormente l'argomento verificando, sempre con l'ausilio di Cabri II tutte le caratteristiche dell'affinità, in particolare gli invarianti.

Molto interessante, dal punto di vista didattico, è il passaggio dall'affinità alla similitudine.

Una similitudine è un'affinità che fa corrispondere circonferenze a circonferenze.

Si apre un nuovo foglio di lavoro e lo si dota di un sistema di riferimento *xOy*. Si disegnano quindi i vettori  $\overrightarrow{e_1}$ ,  $e_2'$  e  $\overline{OO'}$  (tutti, questa volta, con origine in *O*).

Si disegna, quindi, una circonferenza qualunque e 5 punti su di essa.

Si determinano, poi, i cinque punti affini (potrebbe essere utile servirsi di una macro per tale costruzione) e la conica passante per essi.

Ovviamente si otterrà un'ellisse come mostrato in figura 6. Agendo sui vettori  $\overline{e_1}$ ' ed  $\overline{e_2}$ ' possiamo modificare l'ellisse fino a farla diventare una circonferenza. Quando questo accade si verifica che i vettori e<sup>1</sup> ed  $\overline{e_2}$ 'diventano perpendicolari e hanno la stessa lunghezza. Ciò ci permette di concludere che se nelle equazioni (1) valgono le seguenti condizioni:

$$
ab + a' b' = 0(\overrightarrow{e_1} \cdot \overrightarrow{e_2} = 0) \land
$$

$$
\sqrt{a^2 + a'^2} = \sqrt{b^2 + b'^2} \left| \vec{e_1} \right| = \left| \vec{e_2} \right|
$$

l'affinità è una similitudine.

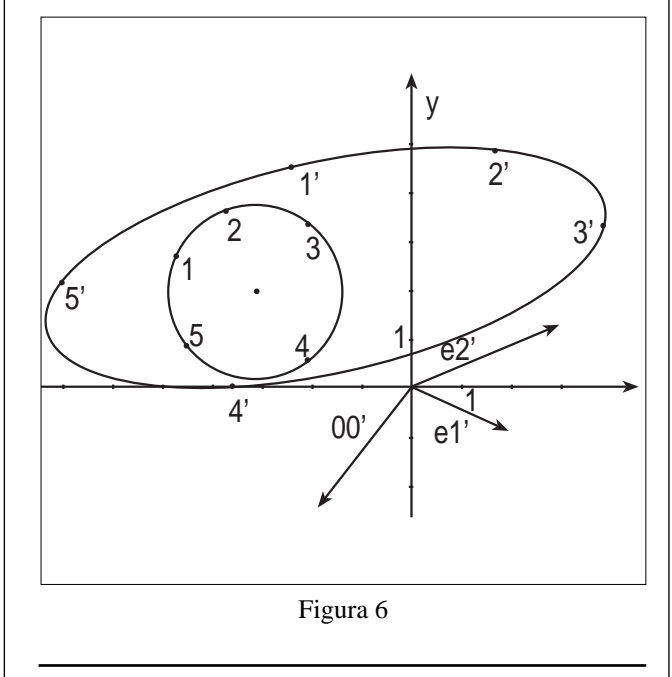

**Due ragazzi di un Istituto Tecnico per Geometri ci hanno inviato, all'inizio dell'anno, un loro commento sulla attività di FLATlandia accompagnato dalla soluzione da loro proposta, ma non scelta per la pubblicazione sul sito, del problema di Dicembre 2000. Pubblichiamo questo loro contributo corredato, come nella attività di FLATlandia, da note o correzioni racchiuse in parentesi quadre.**

### **FLATlandia Dicembre 2000**

*di Crivaro Giuseppe e Ferrari Lorenzo* Classe 2°I I.T.G. Camillo Rondani (PR)

**N** el secondo anno di studi superiori il nostro professore di matematica ha introdotto nello studio della geometria la risoluzione di alcuni problemi posti da Flatlandia. Flatlandia è un sito internet riguardante la geometria che presenta ogni mese un problema rivolto agli studenti delle scuole superiori. Nella nostra classe la risoluzione di tali problemi viene proposta a tutti gli studenti durante le ore di laboratorio di informatica con Cabri, in particolare a coloro che terminano in anticipo le esercitazioni ordinarie. Non essendo obbligatoria, questa attività viene incentivata da una buona valutazione che il nostro professore assegna a coloro che propongono una soluzione corretta. Talvolta se ne discute assieme anche in classe alla ricerca di una soluzione comune.

Nonostante ciò non sono molti coloro che riescono a risolvere i problemi proposti dal sito internet citato. Questo è dovuto sia alla difficoltà che la maggior parte della classe trova ad affrontare le dimostrazioni geometriche sia al fatto che tali problemi sono talvolta realmente difficili. In ogni caso, come classe, provvediamo ogni mese a spedire via e-mail almeno una soluzione. Nell'esecuzione dei problemi utilizziamo, per sviluppare le figure geometriche, il programma Cabri-géomètre II. E' un programma semplice da usare, perché piuttosto intuitivo, ma allo stesso tempo molto preciso e completo. La cosa che noi abbiamo apprezzato maggiormente nella risoluzione dei vari problemi è che, una volta costruita la figura, se ne possono studiare le proprietà semplicemente utilizzando il puntatore, spostando i punti base per variare gli elementi che la compongono. Ma vi sono altre funzioni altrettanto utili: il luogo geometrico, grazie al quale siamo arrivati alla risoluzione del problema di Flatlandia di Dicembre, che mostra il luogo che descrive un elemento della figura al variare di un altro. Inoltre possono essere costruite macro per poterle utilizzare in seguito nella costruzione di figure complesse in modo da semplificare il lavoro.

Grazie a questo programma si possono, in conclusione, costruire delle figure che sono di grande aiuto per la successiva risoluzione dei problemi di geometria.

Da sottolineare, comunque, che nonostante il nostro impegno, gli allestitori del sito hanno finora snobbato i nostri lavori, privilegiando quelli degli studenti dei licei scientifici, che forse talvolta utilizzano un linguaggio meno primitivo.

Nel mese di Dicembre è stato posto il seguente problema:

*Data un circonferenza K di diametro AB tracciare un corda AC e prolungarla di un segmento CD uguale a CB. Dimostrare che ovunque sia C l'asse del segmento BD passa per il punto medio della semicirconferenza di diametro AB contenente C.*

*Qual è il luogo descritto dal punto D al variare di C su K? Giustificare la risposta.*

La soluzione da noi elaborata è la seguente:

l'angolo ACB, essendo inscritto in una semicirconferenza, è retto. Consideriamo il triangolo isoscele BCD di base BD: in esso l'asse [di] BD ,FE, passa per C, [incontra, in generale, la circonferenza K in un ulteriore punto E] ed è bisettrice dell'angolo DCB.

Quest'ultimo è retto perché supplementare di ACB, perciò FCD misura 45°. Gli angoli ACE e FCD sono uguali perché opposti al vertice. Di conseguenza EOA è retto in base al teorema sugli angoli al centro e gli angoli alla circonferenza [che insistono su uno stesso arco].

Il triangolo AEO è uguale a EBO in base al primo criterio di uguaglianza dei triangoli: essi hanno il raggio OE in comune, i lati AO ed OB uguali e gli angoli AOE ed EOB congruenti perché supplementari [retti].

Abbiamo dimostrato perciò che E è il punto medio del-

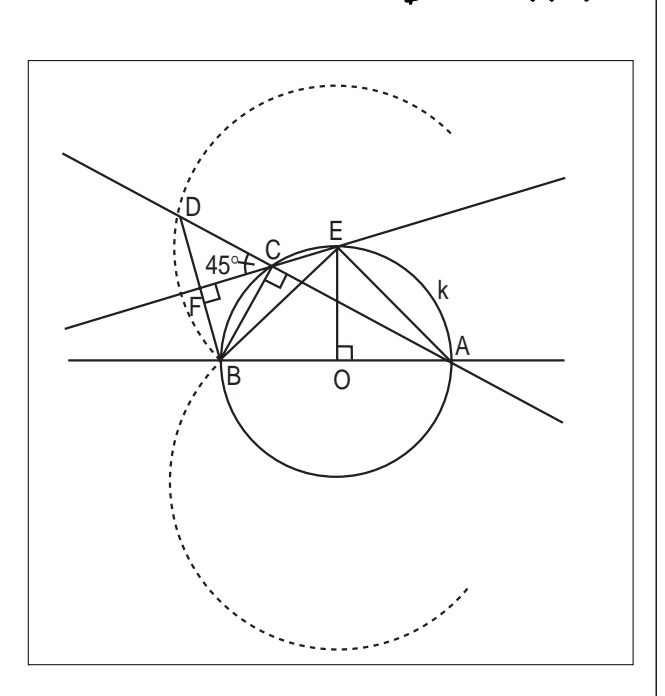

l'arco AB perché AE è uguale a BE.

Il luogo geometrico definito da D al variare di C sull'arco AB, è rappresentato da due semicirconferenze che hanno per centri E ed il suo simmetrico rispetto ad O, e per raggio BE [e il suo simmetrico rispetto a BA].

Tale affermazione è giustificata dal fatto che i segmenti BE e DE sono uguali perché i triangoli BCE e DCE sono congruenti per il primo criterio di congruenza dei triangoli: essi hanno infatti i lati BC e CD congruenti per ipotesi, CE in comune, e gli angoli BCE, DCE congruenti perché angoli esterni di [adiacenti ad] angoli uguali (o più semplicemente perché E appartiene all'asse di BD). Quando C coincide con A si raggiunge la [una] posizione limite. In questo caso il triangolo [ACB] degenera nel diametro AB e AD diventa tangente alla circonferenza in A.

Un discorso perfettamente analogo si ha quando C dalla circonferenza superiore passa a quella inferiore. Si ha così che due degli estremi delle due semicirconferenze appartengono alla tangente passante per A.

Da ciò si deduce anche che i diametri delle due semicirconferenze sono inclinati di 45° rispetto ad AB.

**L'articolo che segue è stato pubblicato alcuni mesi fa nel sito Scuola-ER della Regione Emilia Romagna**

### **Percorsi di matematica interazioni con l'uso di Applet**

*di Franco Nuzzi* Liceo Q.O. Flacco "Bari"

**I** l crescente moltiplicarsi di siti con applicazioni interattive multimediali sta imponendo, volenti o nolenti, un mutamento di prospettiva nell'insegnamento di numerose *discipline* teoriche e/o sperimentali.

Fra queste, la matematica, nel suo svilupparsi e proporsi attraverso problemi, con grafici, visualizzazioni, esplorazioni, consente numerose attività in cui l'aspetto euristico e sperimentale trova la sua naturale espressione e collocazione.

Un approccio di questo tipo alla matematica, se da un lato risulta sicuramente più attivo e coinvolgente per i ragazzi e per noi operatori didattici, rischia dall'altro, se male utilizzato, di creare un giocattolo virtuale in cui, soprattutto per l'utente alle prime armi, risulta arduo ritrovare un comune filo logico conduttore.

Per questi motivi si rende necessaria, a mio avviso, la costruzione di percorsi formativi che siano parte integrante della programmazione didattica e che costituiscano, sfruttando le enormi potenzialità multimediali e interattive messe a disposizione dalla rete, un'adeguata integrazione al lavoro tradizionale svolto con carta e penna.

Da questo punto di vista, fra i numerosi supporti multimediali sviluppabili in rete, riteniamo di particolare interesse e impatto didattico l'utilizzo dei cosiddetti *applet*, brevi esercitazioni virtuali con un notevole livello di interazione realizzate per lo più in linguaggio Java. La Mathwright Library

#### (**http://www.mathwright.com**)

è una collezione di libri elettronici interattivi realizzati con il programma *autore* Mathwright il cui lettore multimediale è possibile scaricare gratuitamente, dopo opportuna registrazione, al fine di visualizzare *fuori linea* e in tutta tranquillità i contenuti prescelti. I libri e le unità modulari, consentono una sperimentazione approfondita su argomenti che coprono un ampio intervallo didattico dall'algebra alla geometria, dal calcolo differenziale a elementi di matematica discreta.

Rispetto a un libro tradizionale, la differenza consiste nel fatto che il testo può essere modificato dal lettore in relazione al proprio percorso conoscitivo aggiungendo esempi sotto forma di appunti, grafici, animazioni o altro.

Comunque si arrivi al libro prescelto, di cui si può effettuare il download, si trova una breve descrizione del suo contenuto con una serie di informazioni riguardanti l'autore e il target didattico.

Uno dei siti sicuramente meglio strutturati sia per quanto concerne il livello di interattività che l'organizzazione delle lezioni è *Maths online* all'indirizzo

#### **www.univie.ac.at/future.media/moe/index.html**

curato dal Ministero austriaco dell'Educazione e della Cultura. *Maths online* ha anche uno *specchio* presso l'Universita degli Studi di Messina:

#### **http://ww2.unime.it/dipart/i\_fismed/wbt/mirror/moe**

Il collegamento al sito, di cui è possibile scaricare il contenuto, consentesessioni di apprendimento in riferimento ai seguenti argomenti:

a) Teoria degli insiemi - Sistemi di coordinate - Variabili, formule, espressioni, identità;

- b) Equazioni Vettori e geometria analitica nel piano e nello spazio;
- c) Funzioni polinomiali;
- d) Funzioni trigonometriche;
- e) Funzioni logaritmiche ed esponenziali;
- f) Limiti Derivate e loro applicazioni Integrali;
- g) Serie di potenze Probabilità e statistica;
- h) Serie di Fourier Modelli e simulazioni.

Inoltre è possibile verificare il livello delle conoscenze attraverso Test interattivi con attività sotto forma di problemi e puzzles (proponibili anche dall'utente) e utilizzare strumenti on line quali calcolatrici, programmi di grafica e sistemi C.A.S basati su Mathematica.

Si trovano anche suggerimenti per attività didattiche in classe sotto forma di fogli elettronici, tabelle e altro materiale pubblicabile in rete.

In fig.1 è riportato un esempio di applet dal nome:

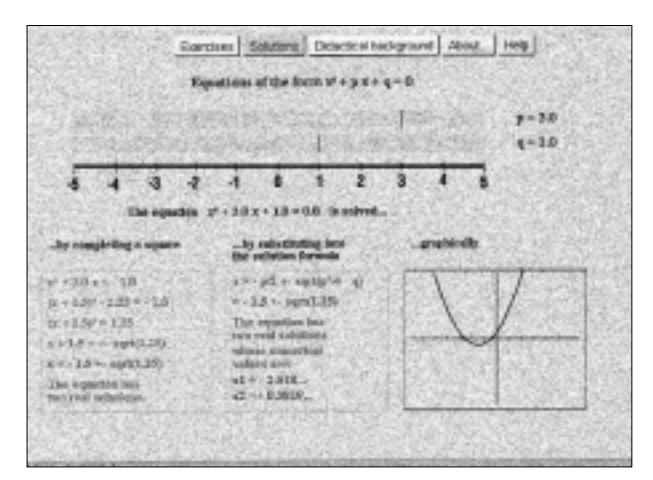

"Quadratic Equation 2" dove il 2 sta ad indicare che è la seconda lezione riguardante le equazioni quadratiche.

Nella finestra di lavoro sono riportati alcuni esercizi, le relative soluzioni, i prerequisiti richiesti ed un aiuto su come utilizzare lo stesso applet.

Come già detto esiste anche la possibilità di verificare la preparazione attraverso applet-test a risposta multipla con una sola risposta corretta o più d'una.

In questi casi occorre trascinare col mouse le risposte in corrispondenza alle domande.

Ogni volta che si fa un'associazione corretta, compare la scritta true (vero) o falso in caso contrario.

Le potenzialità didattiche sono notevoli per lavorare con esempi, problemi ed esercizi al fine di esplorare e rafforzare concetti o introdurne di nuovi.

Non tutti gli applet hanno lo stesso livello di interattività: sicuramente un grado più alto è raggiungibile con la tecnologia Shockwave reperibile all'indirizzo

#### **www.shockwave.com**.

Si osservi come non sempre un aumento del livello di complessità multimediale sia un diretto vantaggio per la didattica: in tal caso occorre infatti saper coordinare e organizzare al meglio le proprie conoscenze e competenze cosa che già presuppone il raggiungimento di certi

obiettivi da parte dello studente.

Un sito dove gli applet richiedono il plugin di Shockwave, anziché di Java, è ExploreMath all'indirizzo **http://www.exploremath.com/**.

In fig.2 è mostrato un applet relativo a un problema di programmazione lineare.

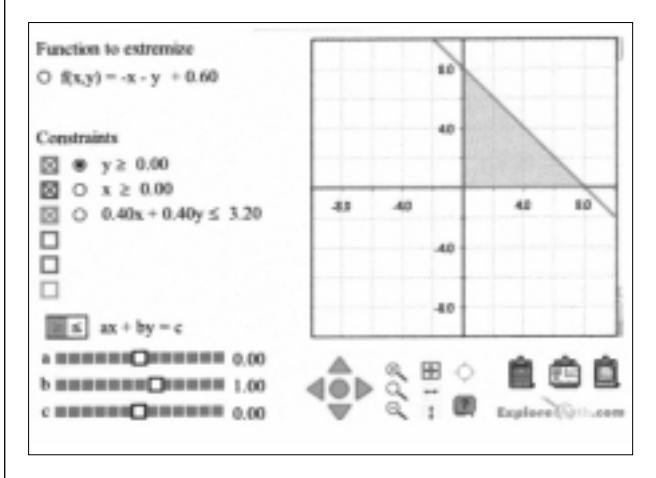

Uno degli aspetti interessanti risiede nel fatto che, questa volta, esiste una corrispondenza biunivoca fra area di testo e zona grafica dell'applet, per cui è possibile ora selezionare dati dal disegno per tabellarli e rielaborarli con una calcolatrice online.

Sopra al grafico ci sono tre link: il primo manda a una pagina di indicazioni su come utilizzare le attività, con domande e quesiti verificanti il grado di apprendimento, il secondo è dedicato alle risposte alle domande più frequenti (FAQ), il terzo è un help che spiega l'attività multimediale in esame.

Su un piano di interattività certamente più immediato sono gli applet del Math Education and Technology, curati dalla IES (International Education Software).

La versione del sito in lingua inglese è all'url **www.ies.co.jp/math/indexeng.html**

con le sessioni di apprendimento nella sezione *Manipula Math with Java*. Qui gli applet disponibili sono suddivisi per argomenti: geometria 1, geometria 2, Trigonometria e Analisi.

Geometria 1 contiene delle esercitazioni su: criteri di parallelismo; equivalenza dei triangoli e dei quadrilateri; criteri di similitudine.

Geometria 2 propone numerose esplorazioni su proprietà di cerchi e circonferenze e sul teorema di Pitagora (In fig. 3 è illustrata una divertente esercitazione in cui il teorema di Pitagora è più volte utilizzato attraverso una costruzione geometrica ricorsiva).

Alla sezione trigonometria troviamo sessioni riguardanti le funzioni trigonometriche, esercizi sulle principali identità e diseguaglianze e i principali teoremi sui triangoli.

Infine alla voce Calculus è possibile investigare i concetti di limite, derivata ed integrale con esempi suggesti-

#### vi e ben strutturati.

#### Applet

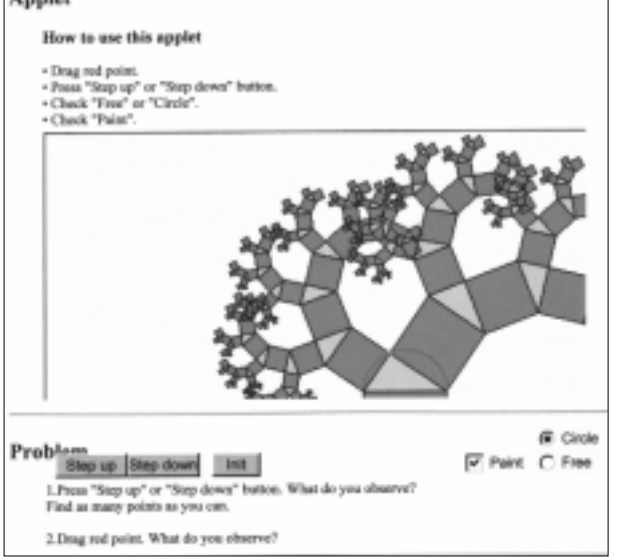

E' anche possibile apprendere i primi rudimenti di Java per la produzione di semplici applet attraverso la sezione *Manipula Math Java Lesson.*

In questo sito le attività multimediali sono costantemente aggiornate ma non tutte sono scaricabili essendone altre accessibili solo a pagamento.

Tuttavia il materiale a disposizione è più che sufficiente per cominciare le sperimentazioni, ad esempio nel primo corso di geometria dove i problemi sono abbastanza semplici e non hanno bisogno di un particolare retroterra conoscitivo.

Un approccio ancora diverso in relazione alle finalità della lezione interattiva è riscontrabile in alcuni applet del sito Maths Net:

#### **http://www.anglia.co.uk/education/mathsnet**.

Si consideri ad esempio l'esplorazione "*due cerchi*" realizzata con il software geometrico Cinderella il cui demo è accessibile presso

#### **www.cinderella.de**.

L'applet, quando avviata, mostra due circonferenze intersecantisi in due punti per i quali passa una retta.

La sessione d'apprendimento richiede di sperimentare che cosa accade alla retta quando si allontanano le due circonferenze.

Sorprendentemente la retta non scompare, anche quando i due precedenti punti di intersezione (evidenziati in blu) vanno via.

Una serie di domande invitano ad investigare il problema attraverso la geometria delle coordinate esaminando le soluzioni delle equazioni quadratiche associate alle due circonferenze.

Ciò porta a scoprire che il piano in cui sono tracciati gli oggetti geometrici è quello complesso: la retta esterna alle due circonferenze passa infatti attraverso due punti a coordinate complesse.

La sessione ha dunque come obiettivo l'introduzione dei numeri complessi con la loro rappresentazione e inter-

#### pretazione geometrica.

Altre esercitazioni richiedono l'uso, in questo sito, di particolari programmi detti plug-in.

Fra questi è possibile scaricare:

➱ *Formula One* all'indirizzo

#### **www.tidestone.com/home**

per inserire un foglio elettronico perfettamente funzionante in una pagina Web;

➱ *Microworlds* reperibile a

#### **www.microworlds.com/index.html**

per visualizzare contenuti dinamici con notevoli capacità di animazione;

➱ *Webmath* (noto anche come LiveMath)

#### **www.livemath.com**

software di matematica forse non molto conosciuto ma altrettanto valido ed efficace dei più noti Mathematica, Derive, Maple.

 $\Rightarrow$  plugin relativi ai file VRML per lavorare con i file relativi a oggetti tridimensionali.

Le esercitazioni fin qui illustrate costituiscono solo un piccolo (e in continua evoluzione) esempio delle grandi potenzialità espresse dalla multimedialità con l'uso della rete. Numerosissimi sono i siti relativi alla matematica, suddivisa per argomenti riguardanti principalmente l'algebra la geometria e l'analisi.

Pensiamo di fare cosa gradita fornire qualche altro indirizzo utile ad esempio per quanto concerne le basi del calcolo infinitesimale:

Corso di trigonometria

**http://aleph0.clarku.edu/~djoyce/java/trig/index.html** Preparazione all'analisi

**http://oscar.ctc.edu/precalc/site\_map1.html**

(occorre il plugin Theorist scaricabile da **www.isp.net/~giochi/tol** )

Visual Calculus

**http://archives.math.utk.edu/utk.calculus/index.html** Derivate e integrali

**http://www1.jcu.edu/math/faculty/spitz/calculus/inde x.html**

Corso di approfondimento: Dalle equazioni alle differenze al calcolo differenziale:

**http://math.furman.edu/~dcs/book/index-pdf.html**

Altri applet Java per studiare l'analsi:

#### **http://www.usm.maine.edu/~flagg/jpc**

Grafici di funzioni e relativi polinomi di Taylor:

**http://www.sunsite.ubc.ca/LivingMathematics/V001 N01/UBCExamples/Plot/calc.html**.

#### E l'elenco potrebbe continuare.

Spero davvero che gli sforzi fin qui fatti da me e da altri colleghi per illustrare e classificare la grande mole di materiale disponibile, possa stimolare una più ampia riflessione sulle grandi potenzialità didattiche reperibili in rete e quindi di organizzare percorsi collegati direttamente con la programmazione ed esercizi da affiancare a quelli proposti negli usuali manuali di testo.

#### **DA CABRINEWS**

#### **Matematica e Musica**

#### *a cura della redazione*

Dalla lista di discussone Cabrinews riportiamo alcune informazioni, scaturite dalla richiesta di una collega. Riguardano pubblicazioni in cui viene trattato il rapporto fra matematica e musica, argomento non usuale per la lista. Come altre volte, riportiamo le parti essenziali dei messaggi giunti.

#### **02 Marzo 2001 matematica e musica di Roberta Rovetta**

Qualcuno può suggerirmi titoli di libri in italiano riguardanti matematica e musica?

#### **04 Marzo 2001 Re: matematica e musica di Pellegrino Consolato**

Ho cominciato a guardare tra le pubblicazioni che ho in casa ed in Emmer M., Atti Conv. Matematica e cultura, Venezia, 1997, suppl. a "Lettera Matematica pristem", Springer, Milano ho trovato due articoli. Il primo, direi abbastanza specialistico, dedicato ad Arnold Schoenberg

- Tonietti T.M., L'usignolo di Montebello ed il signor Notanuova, pp. 45-66.

Il secondo più generale

- Scimemi B., Contrappunto musicale e trasformazioni geometriche, pp. 77-86.

Altri due articoli si trovano in Emmer M., Atti Conv. Matematica e cultura, Venezia, 1998, suppl. a "Lettera Matematica pristem", Springer, Milano

- Odifreddi P.-G., Il clavicembalo ben numerato, pp. 106-115 - Vlad R., Musica e matematica, pp. 116-119.

Il resto alla prossima puntata.

#### **05 Marzo 2001 Re: matematica e musica di Giovanni Margiotta**

Nella sezione matematica del sito dell'IRRSAE Lazio http://www.irrsae.lazio.it/matematica si può trovare un articolo di G. Speranza Scale musicali e logaritmo in base 2 in cui viene utilizzato il CAS LiveMath.

#### **05 Marzo 2001 Re: matematica e musica di Mario Ferrari**

#### Segnalo anche:

-M. Gilardi, Le strutture algebriche: applicazioni all'arte ed alla musica, in "L'insegnamento della matematica e delle scienze integrate", vol 15 N.11-12 novembre dicembre 1992 - Prodi - Magenes, Elementi di analisi matematica per il triennio delle SSS, D'Anna Firenze, Paragrafo 4.6: Matematica e musica, con il rimando all'articolo di Chilov in francese

- Rudolf Zaripov, Musica con il calcolatore, Ed. Muzzio, Padova

#### **05-06 Marzo Re: matematica e musica di Pellegrino Consolato**

#### Altri titoli su Matematica e Musica:

- Navarra G., De Cian S., 1993, Analisi geometriche di patterns: un esempio di attività interdisciplinare tra matematica, arti figurative e musica, "Scuola e Didattica", n. 6, pp.77-85.

Scimemi B., 1983, Musica e Aritmetica e Buon Temperamento, Archimede; n. 1-2, pp.3-20

- Scimemi B., 1992, Musica e Aritmetica, in Frosali G. e Ottaviani M. (a cura di), Atti Conv. "Il Pensiero Matematico nella Ricerca Storica Italiana", IRRSAE Marche, Ancona, pp.68-76;

- Medici Caffara D., Vené Michelotti M., Vighi P., 1983, Matematica e Musica, "Le Scienze la Matematica ed il loro Insegnamento", n.6, pp. 259-281.

Inoltre, oltre a guardare sull'indice generale del centenario della Matesis (pubblicato, se non ricordo male, nel 1995), guarderei il libro:

- Hofdtstatter, Godel, Escher, Bach ..., Adelphi. E qui mi fermo.

**CABRIRRSAE <sup>2001</sup>** Bollettino

# **la recensione del mese**

# **Fardiconto**

a cura della redazione di **CABRI***RRSAE*

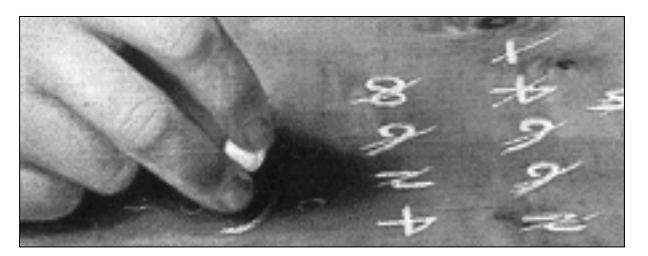

#### **Fardiconto**

#### **http://kidslink.bo.cnr.it/fardiconto**

E' un servizio in rete che l'IRRSAE dell'Emilia Romagna ha attivato con l'intento di proporre ai docenti di matematica e di materie scientifiche, attività, strumenti, documenti ed informazioni di interesse didattico che coinvolgano o favoriscano il ricorso alle nuove tecnologie.

Fra le risorse primarie di Fardiconto, ne vogliamo ricordare qualcuna in particolare.

#### **Cabri Géomètre**

#### *Un progetto sulla formazione logico-matematica*

In questa sezione del sito l'utente può prendere visione dell'archivio completo dei bollettini CABRI*RRSAE* (attualmente 26 numeri) e della collana "Quaderni di CABRI*RRSAE*" (attualmente 18 numeri). Tutti i materiali sono stati inseriti in formato PDF e sono quindi scaricabili da qualsiasi utente remoto che abbia installato sul proprio computer il Reader di Acrobat. Si ricorda che questi materiali sono costituiti in massima parte da articoli scritti da colleghi che utilizzano il software Cabri in vari ordini di scuola. Ultimamente il bollettino si è anche aperto ad altri tipi di software; a fianco quindi di resoconti sull'utilizzo del Cabri, si possono trovare articoli che trattano l'uso di altri software quali Derive, Mathematica, Mathview, ed altri.

#### **Flatlandia**

**20**

#### *Un'attività rivolta ai ragazzi delle scuole medie e del biennio delle superiori.*

Ogni mese viene chiesto ai ragazzi di risolvere un problema di geometria; entro lo stesso mese vengono valutate le risposte pervenute e vengono segnalate quelle ritenute meritevoli. Testo e soluzione sono inviati usando esclusivamente collegamenti telematici. Si è constatato che il valore aggiunto che può offrire questa proposta, rispetto ad attività più tradizionali, sia sostanzialmente quello di rivitalizzare l'interesse per la geometria e di favorire il confronto di più strategie risolutive dello stesso problema.

#### **probleMATEMATICAmente**

*Un'attività rivolta principalmente agli studenti del triennio delle scuole superiori.*

Questa attività è molto simile a quella promossa da Flatlandia; sono diversi gli utenti: sostanzialmente docenti e allievi del triennio di scuola superiori. Diversi anche i problemi: pochi quelli di geometria e molti quelli afferenti all'aritmetica, all'algebra, all'analisi.

#### **Censimenti IRRSAE**

#### *Censimenti realizzati da IRRSAE-ER sull'informatizzazione dell'insegnamento.*

Con una scadenza triennale l'IRRSAE dell'Emilia Romagna ha promosso sul territorio regionale, a partire dal '92, rilevazioni statistiche a tappeto, in tutti gli ordini di scuola, statali e non statali, sulle dotazioni hardware e software presenti nei vari Istituti e sulle esperienze didattiche svolte con l'ausilio delle nuove tecnologie multimediali. Mentre scriviamo è in corso la rilevazione relativa all'anno scolastico 2000/2001 e si auspica di poter inserire nel sito i dati relativi a questo ultimo censimento, entro la fine del corrente anno solare.

#### **Liste di discussione**

#### *La posta elettronica per lo scambio di informazioni sulla matematica.*

Dopo alcune notizie sulle mailing-list in generale, viene offerta al lettore di questa sezione del sito la possibilità di iscriversi alla lista di discussione **cabrinews.**

Tale lista, nata inizialmente per dibattere soprattutto problemi relativi all'utilizzo del software Cabri, con il passare degli anni è divenuta luogo in cui si dibattono problemi di vario genere, che vanno dalla riforma dei cicli, alle nuove prove di matematica per la maturità; dalla segnalazione di libri o di siti di interesse matematico, alla proposta e soluzione di problemi "on line". Attualmente gli iscritti alla lista sono circa 360; docenti di scuola secondaria, di primo e secondo grado, professori universitari, ispettori ministeriali, pensionati amanti della matematica, case editrici e rivenditori di software.

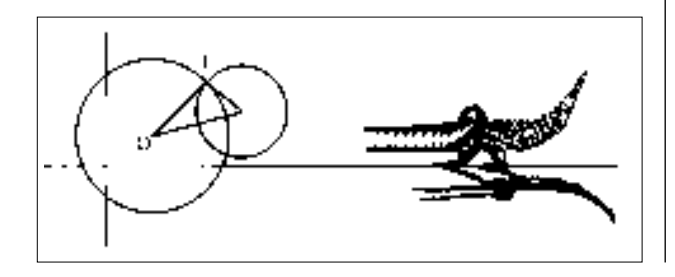